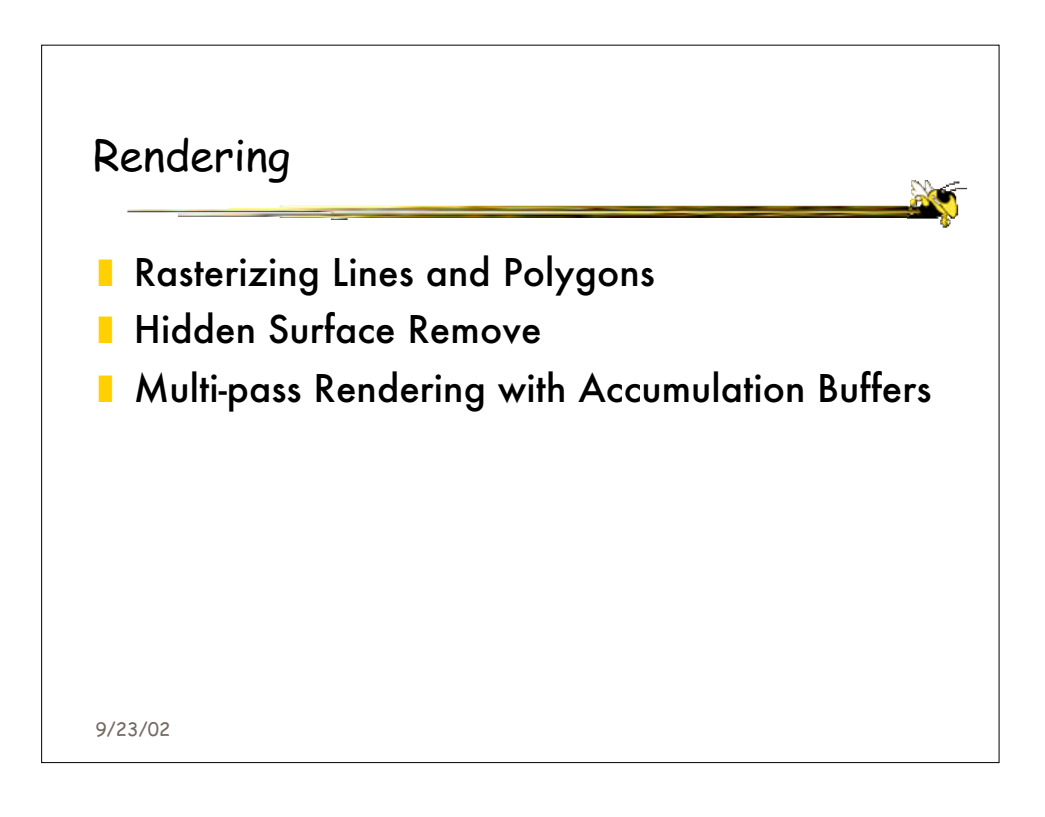

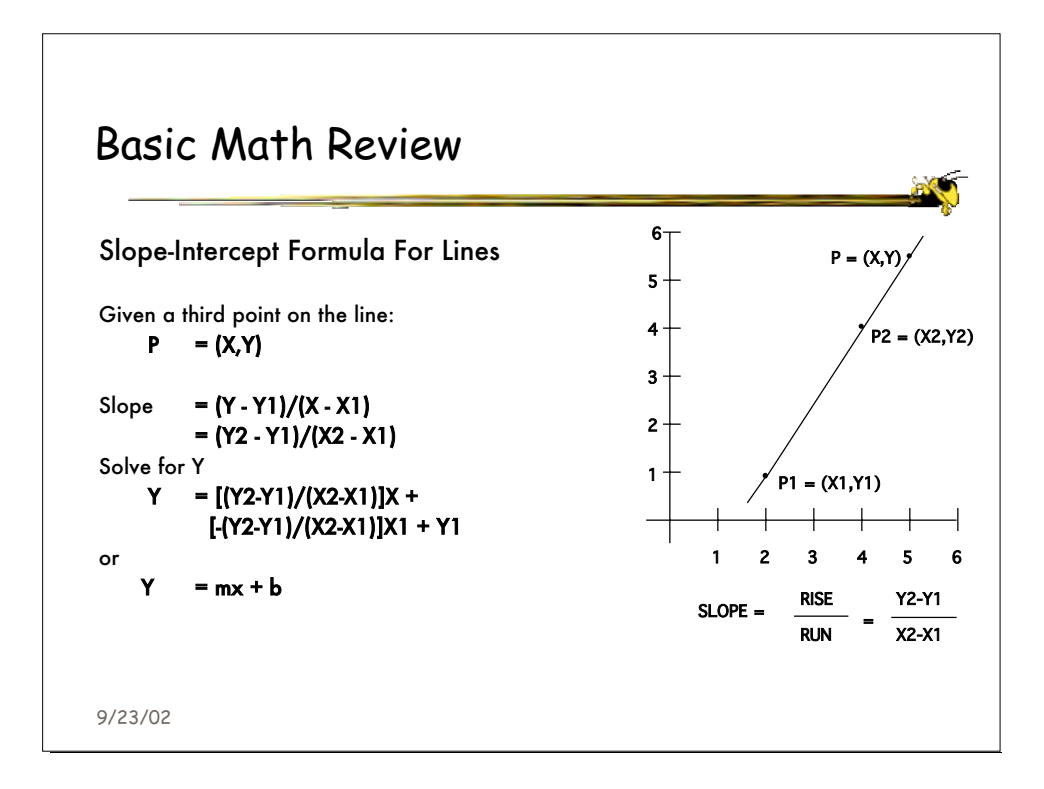

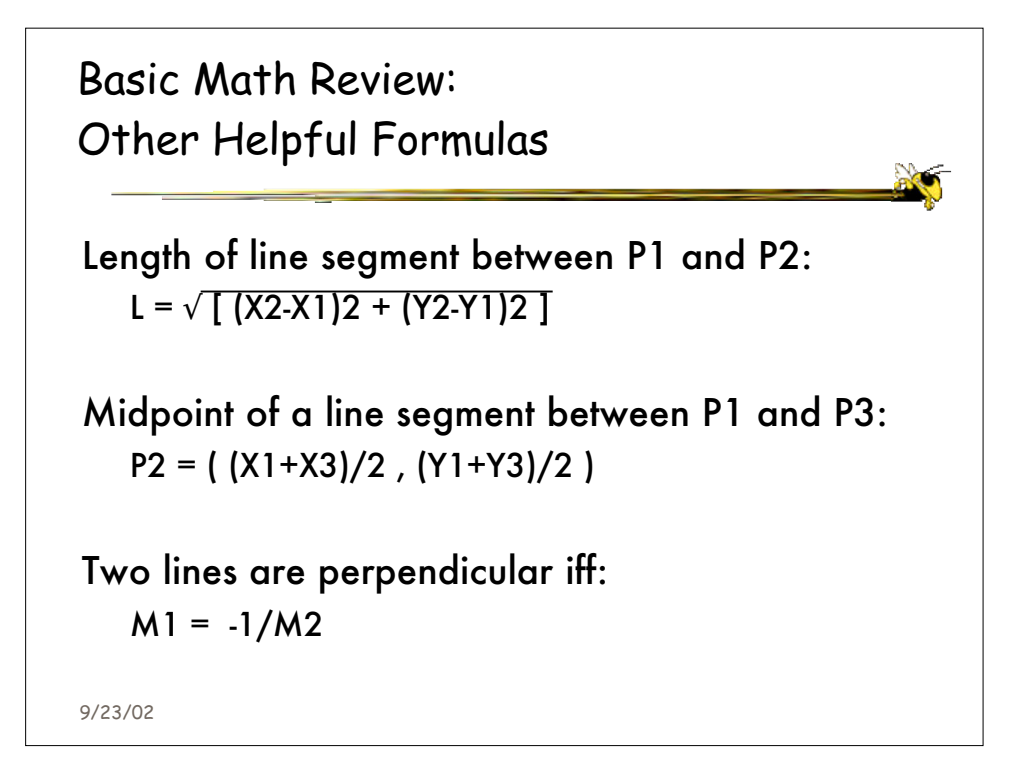

9/23/02 Basic Math Review: Parametric Form of a 2D Line Given points  $P1 = (X1, Y1)$  and  $P2 = (X2, Y2)$  $X = X1 + t(X2-X1)$  $Y = Y1 + t(Y2-Y1)$ When  $t = 0$  we get  $(X1, Y1)$  $t = 1$  we get  $(X2, Y2)$ As  $0 < t < 1$ , we get all points between  $(X1, Y1)$  and (X2,Y2)

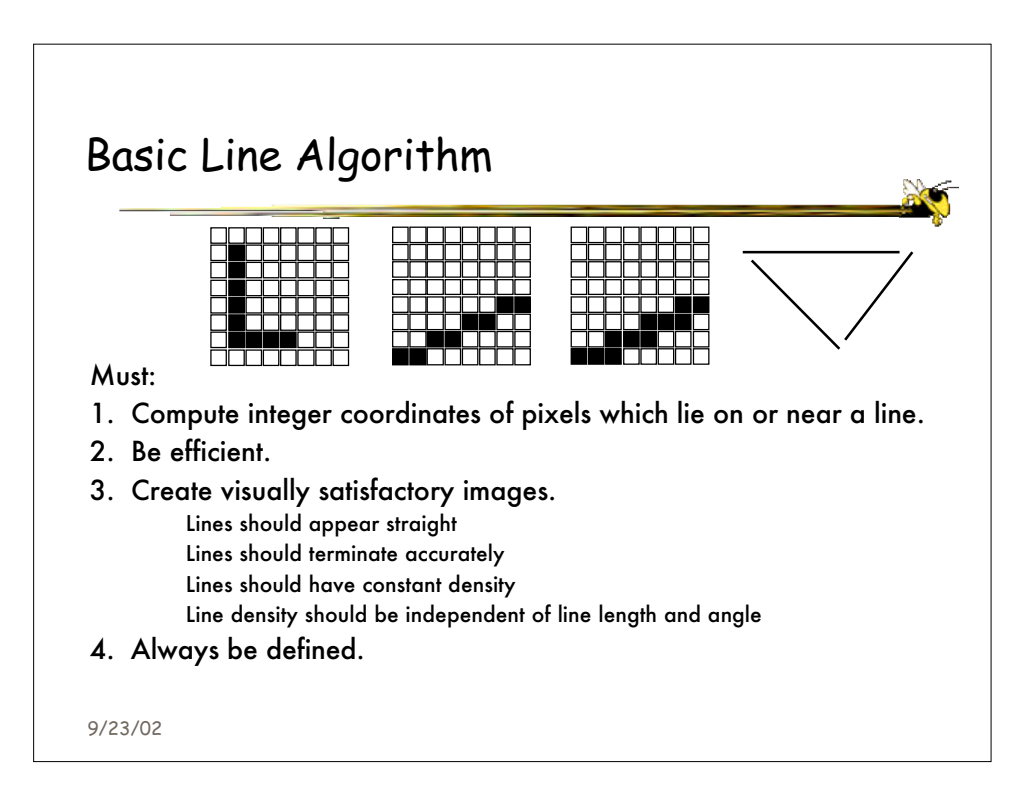

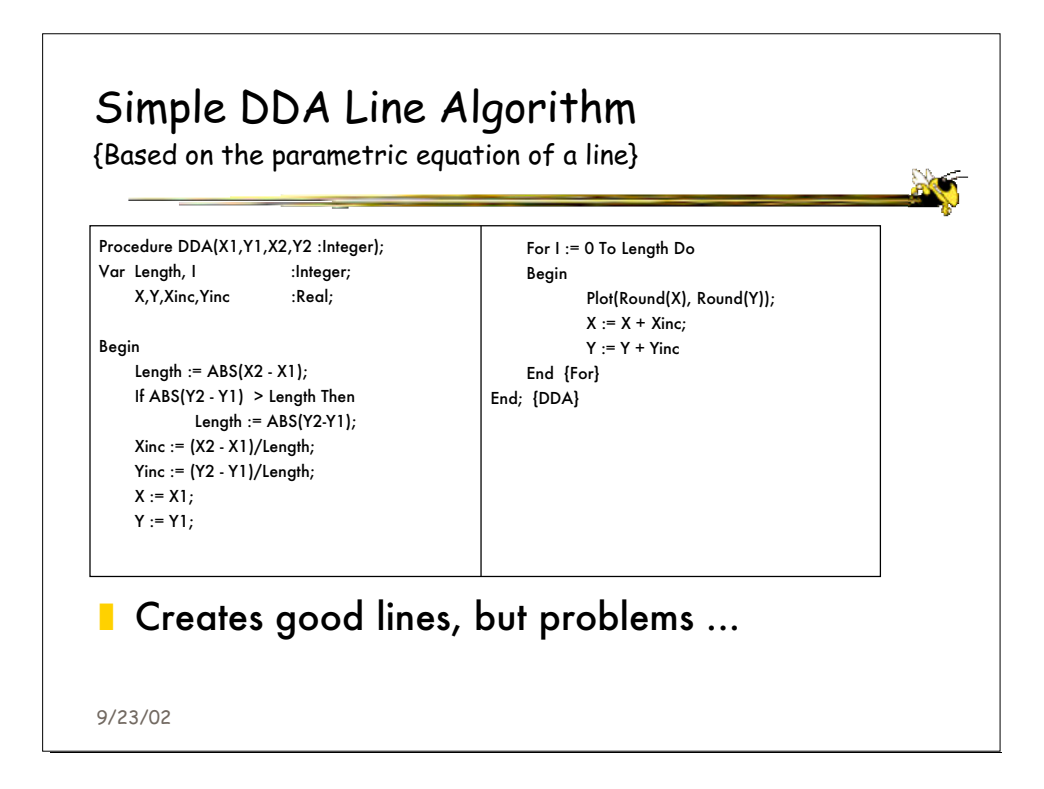

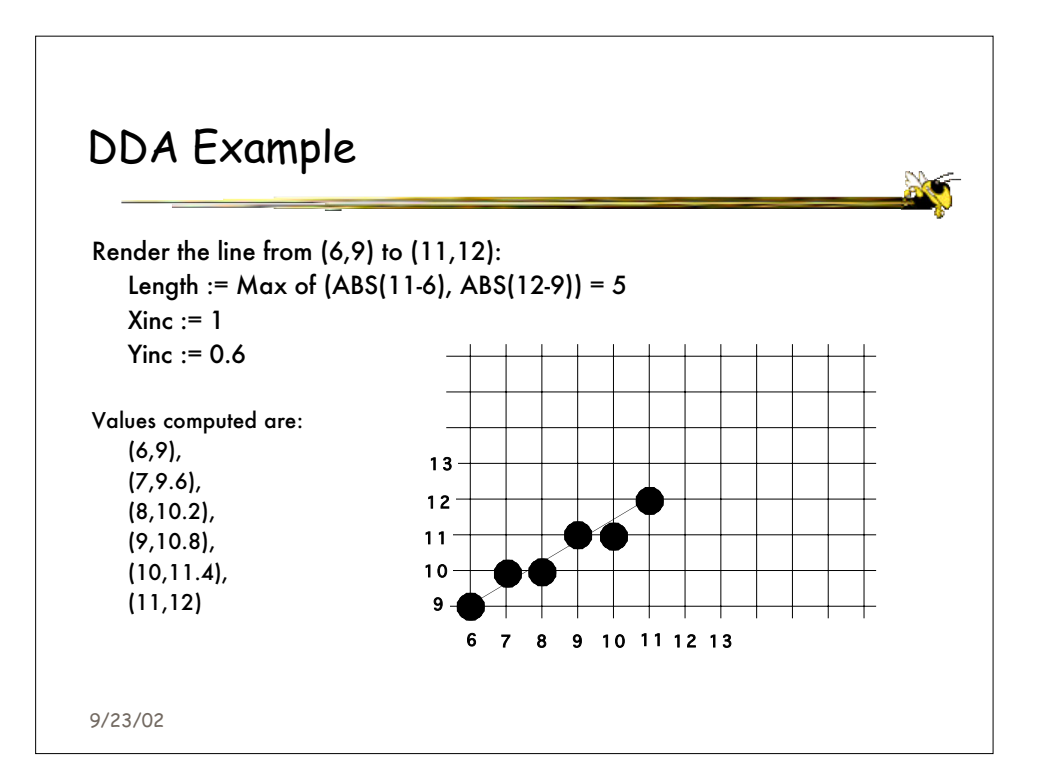

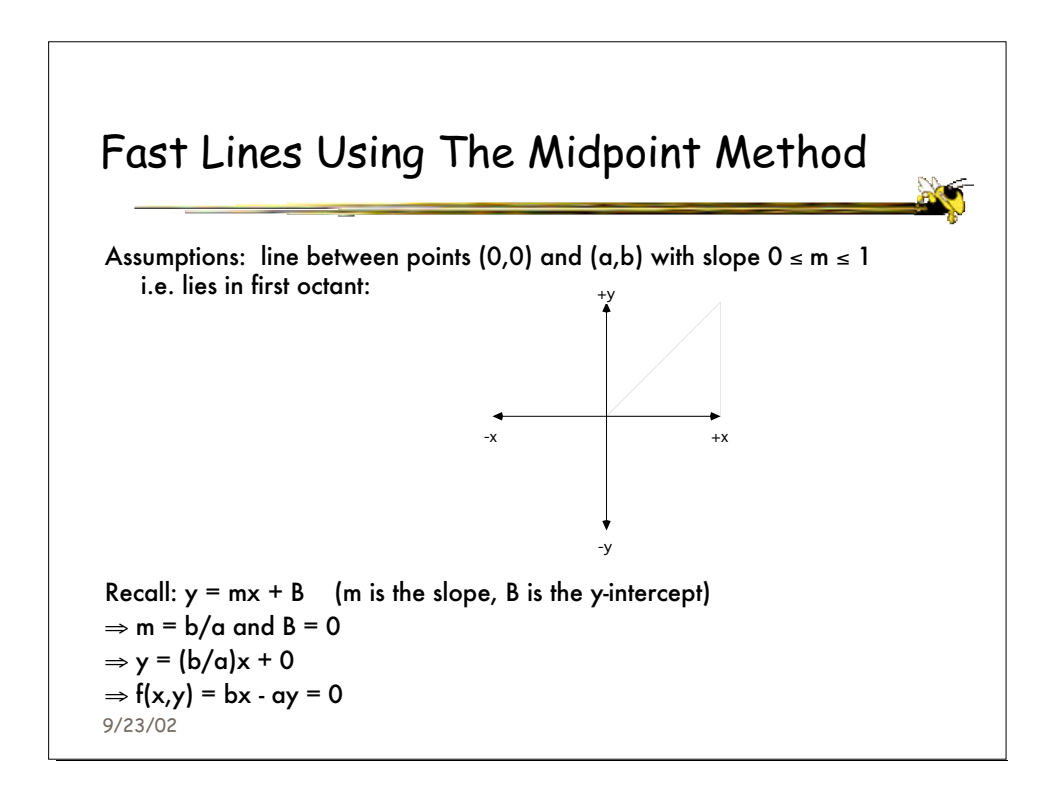

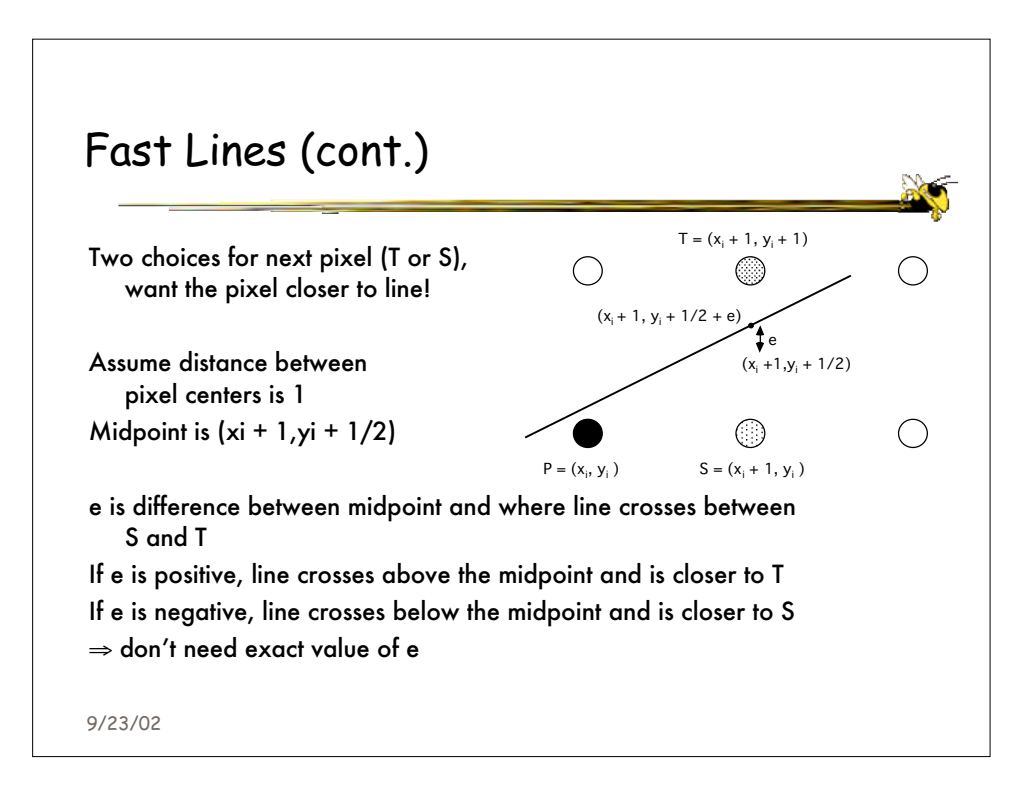

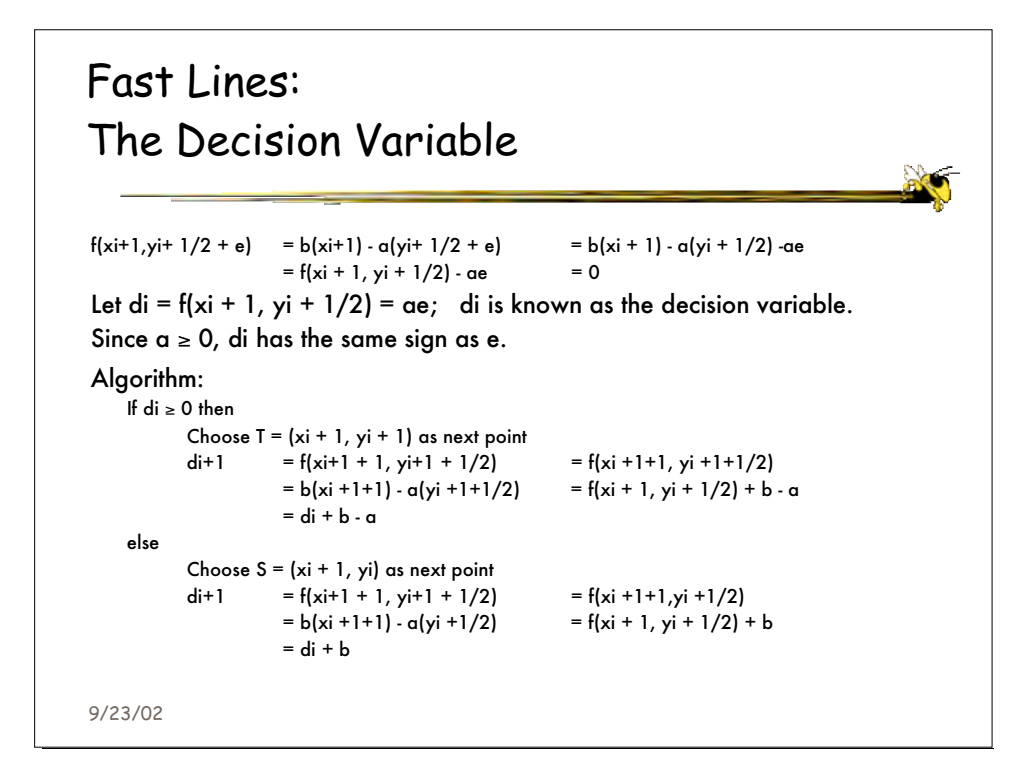

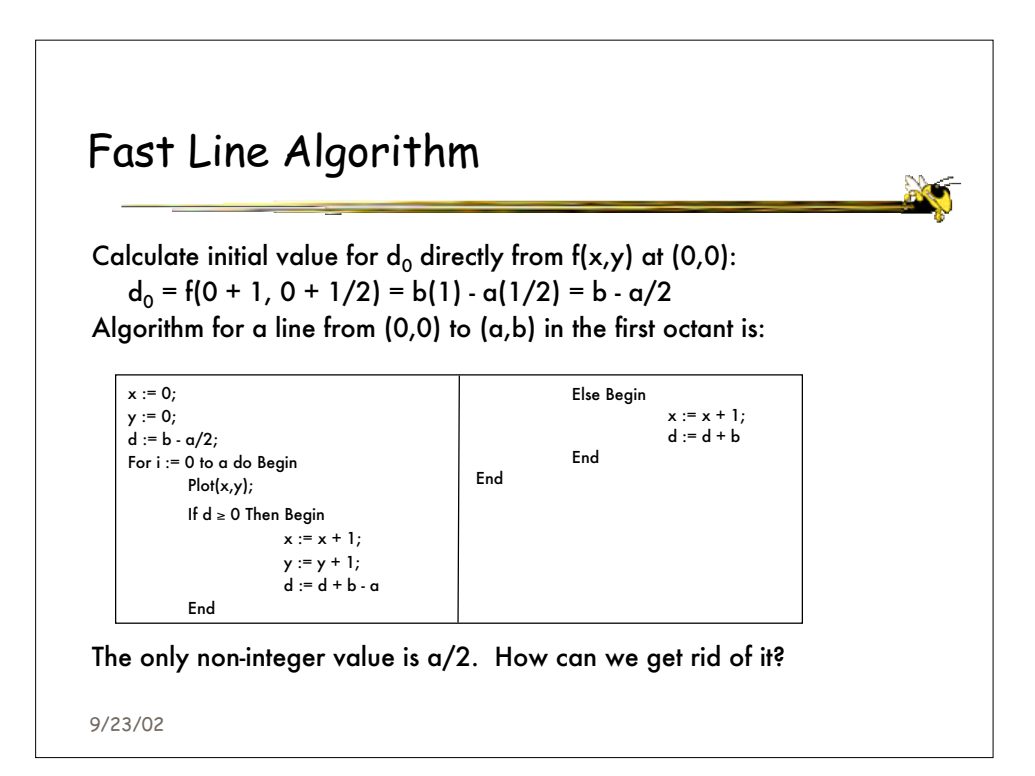

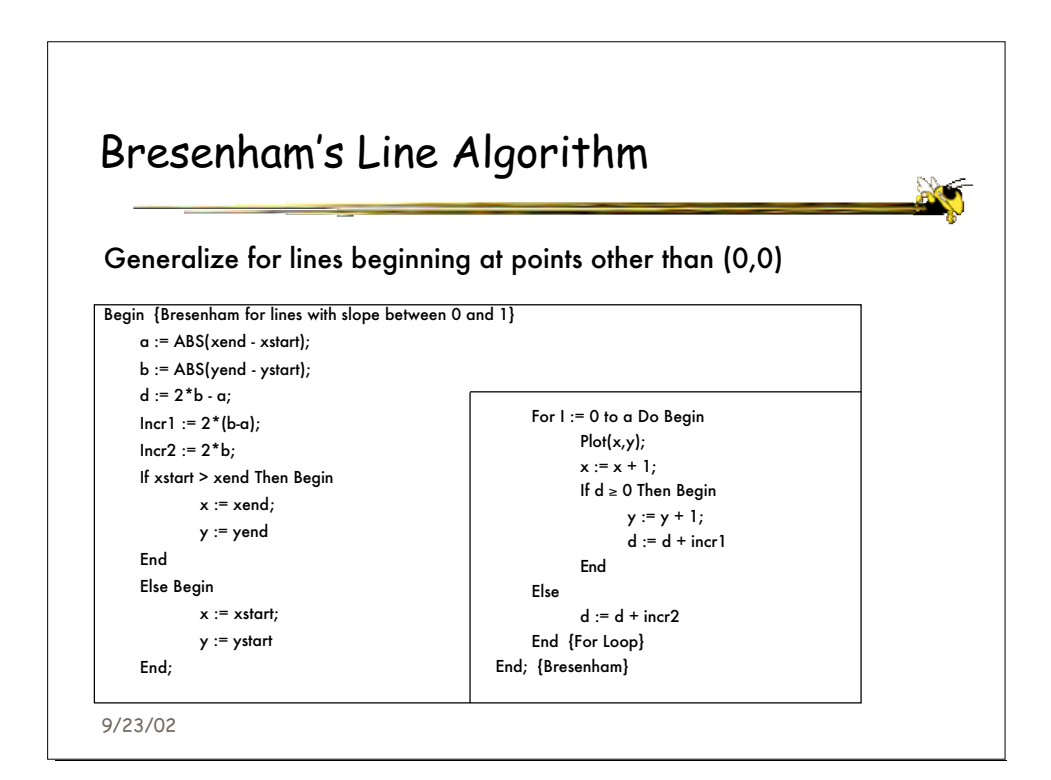

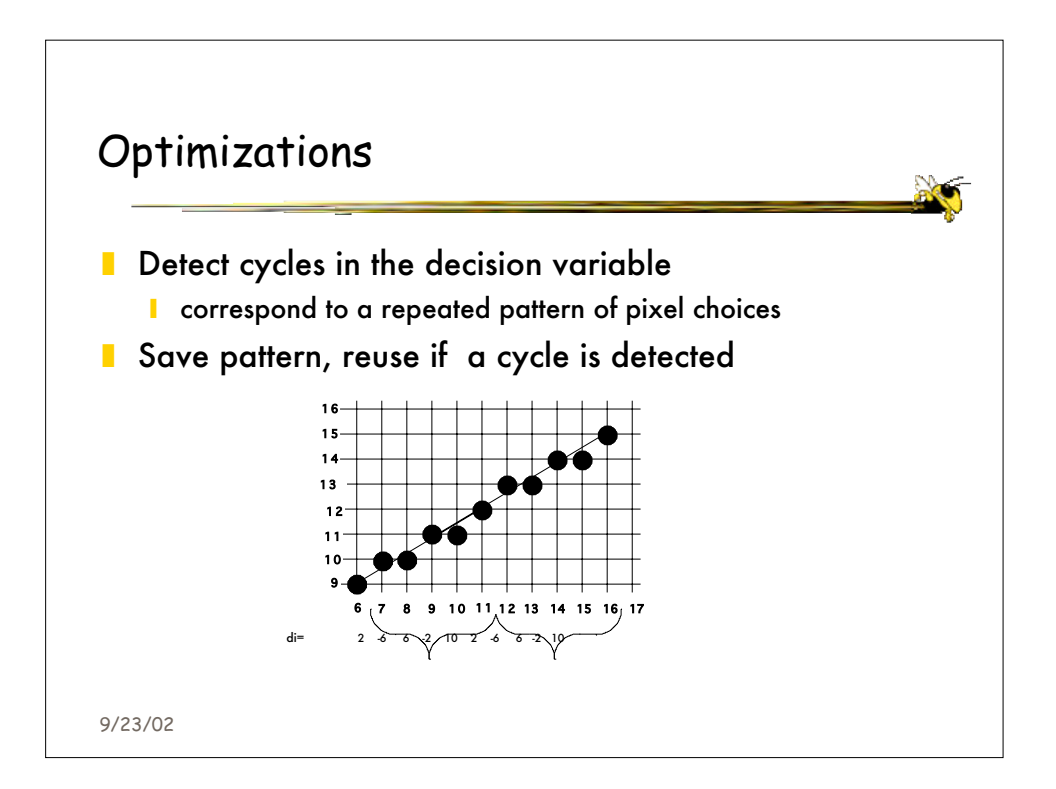

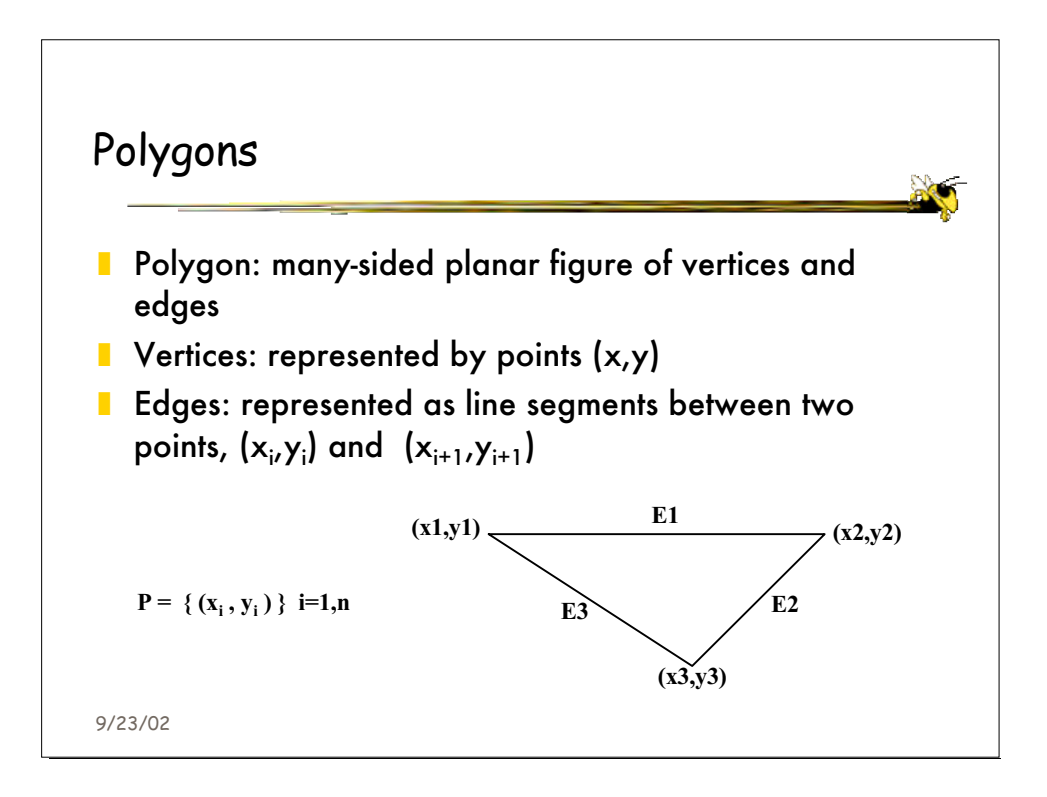

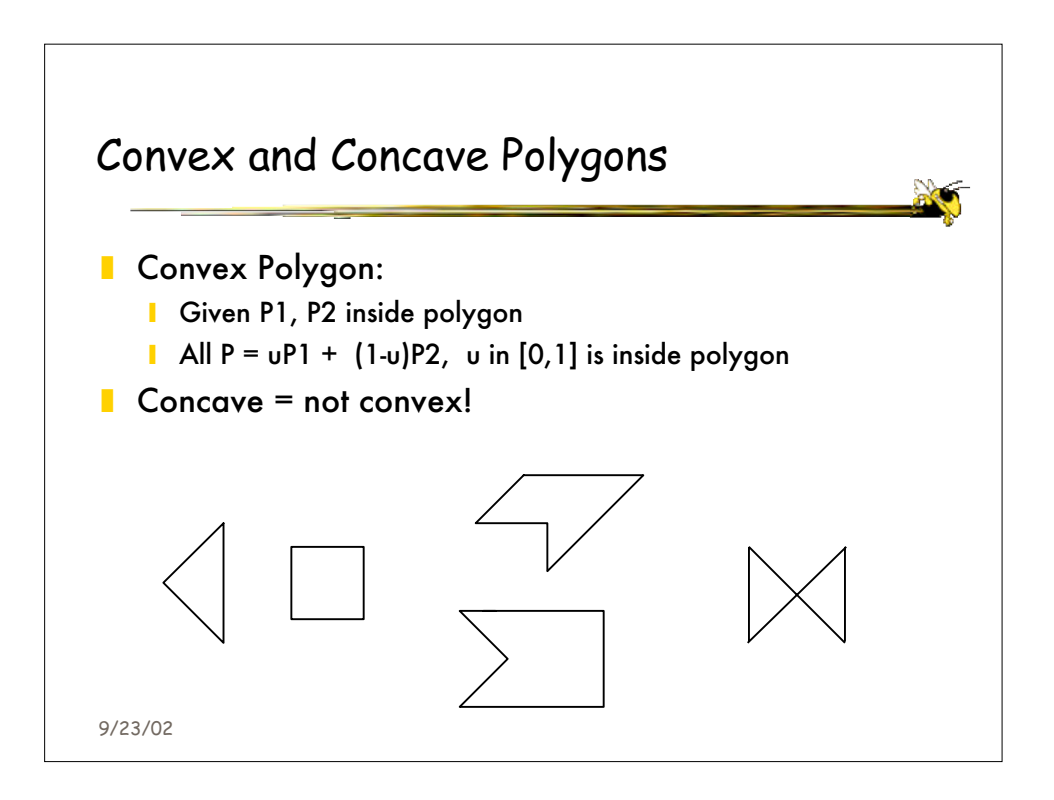

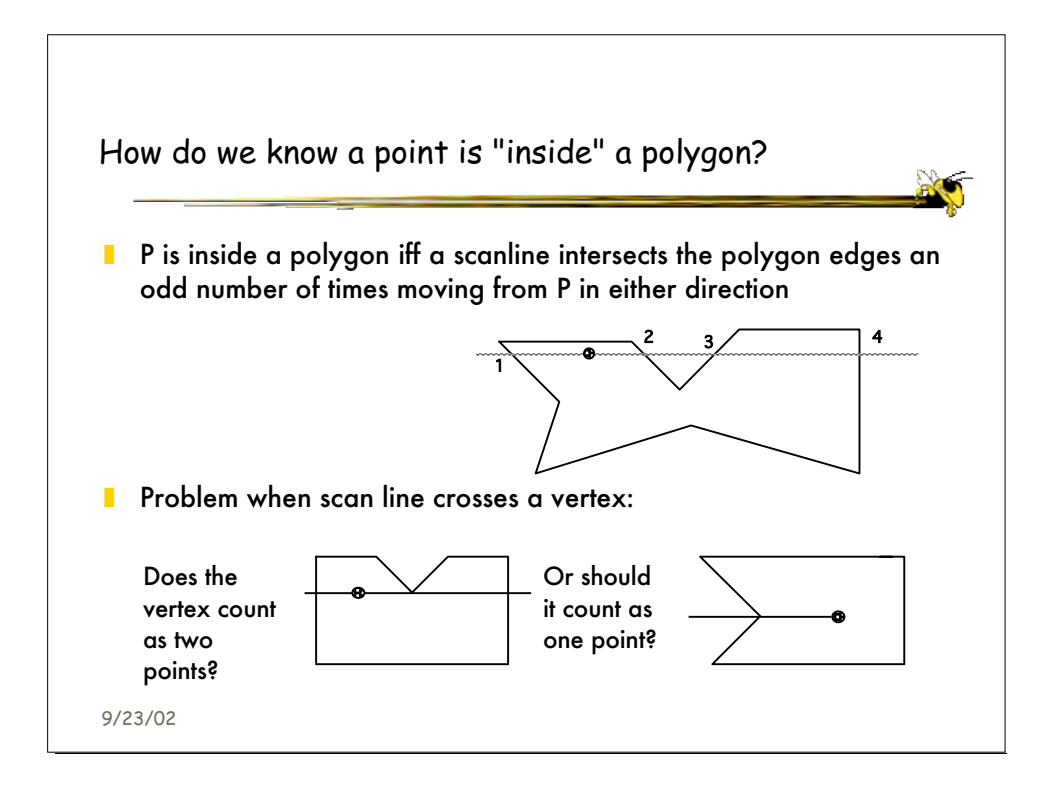

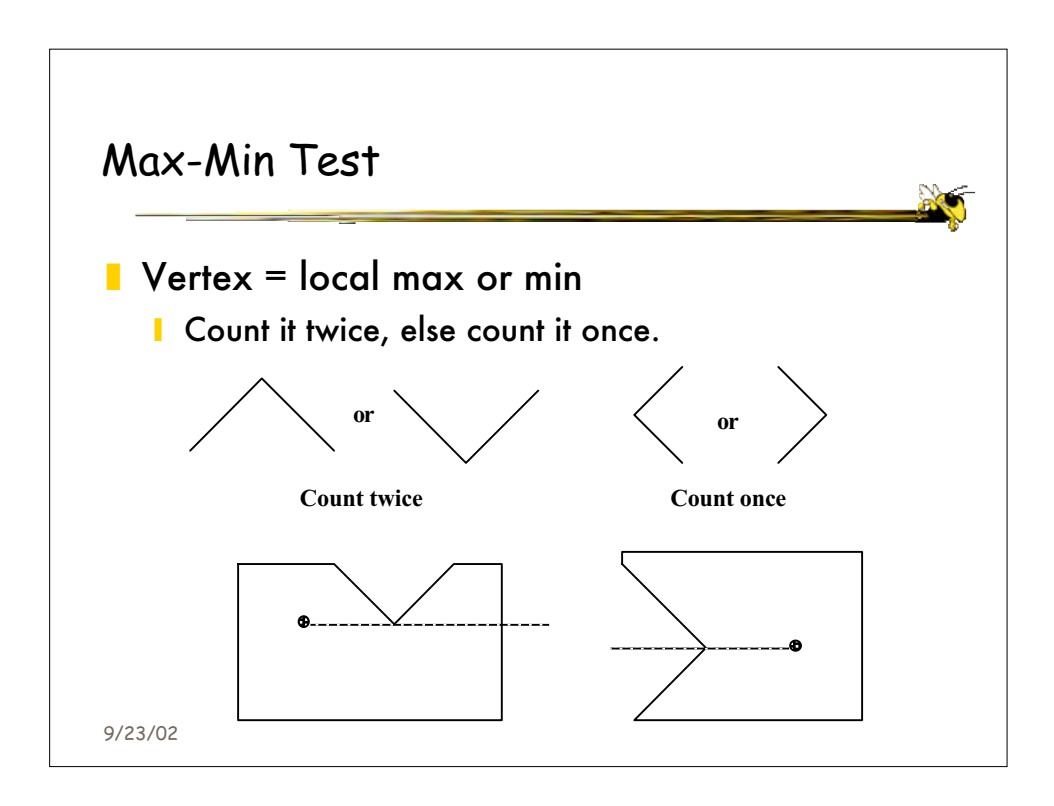

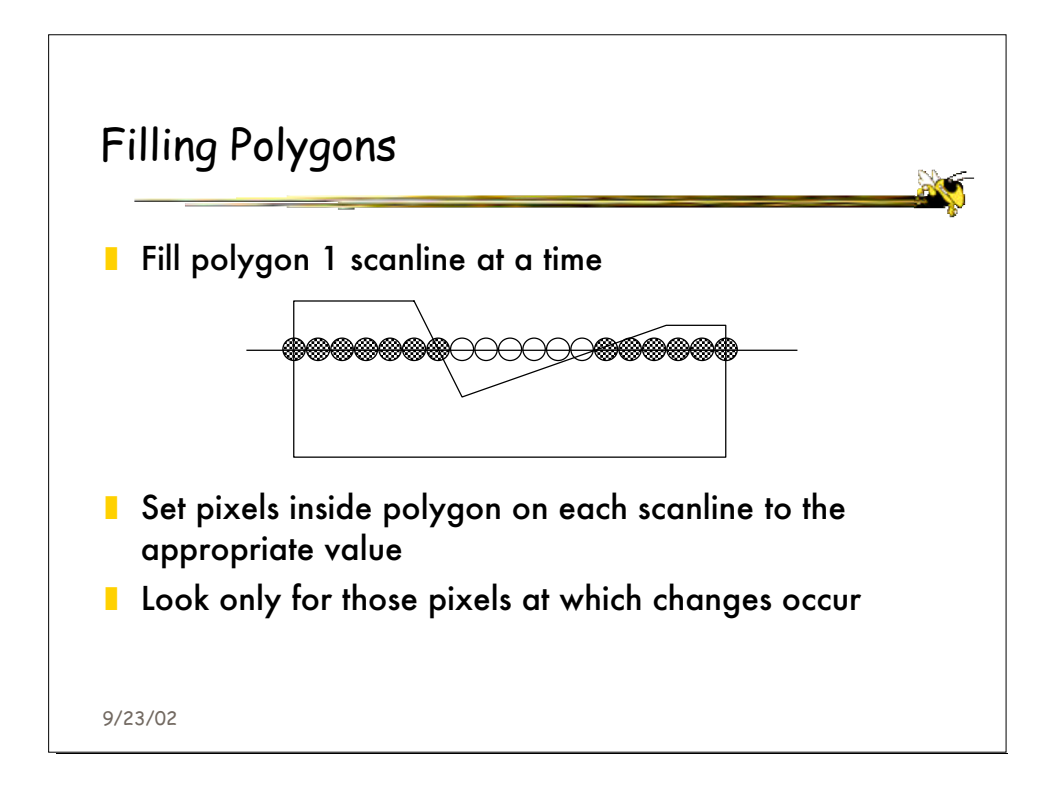

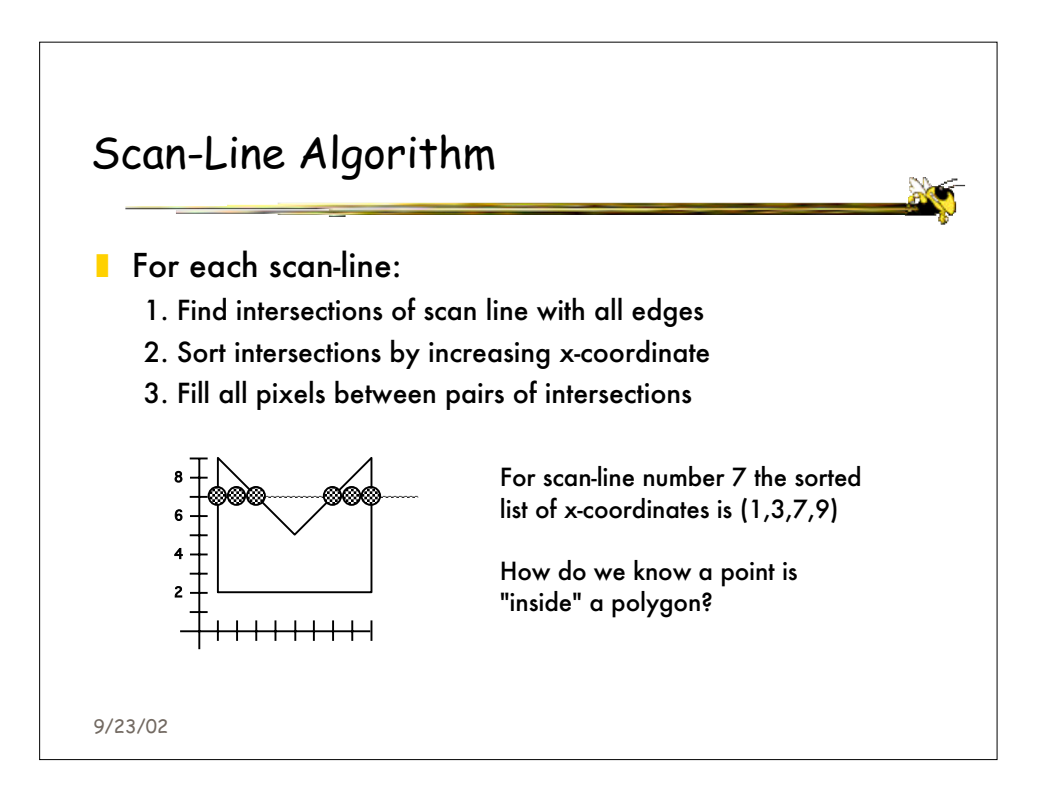

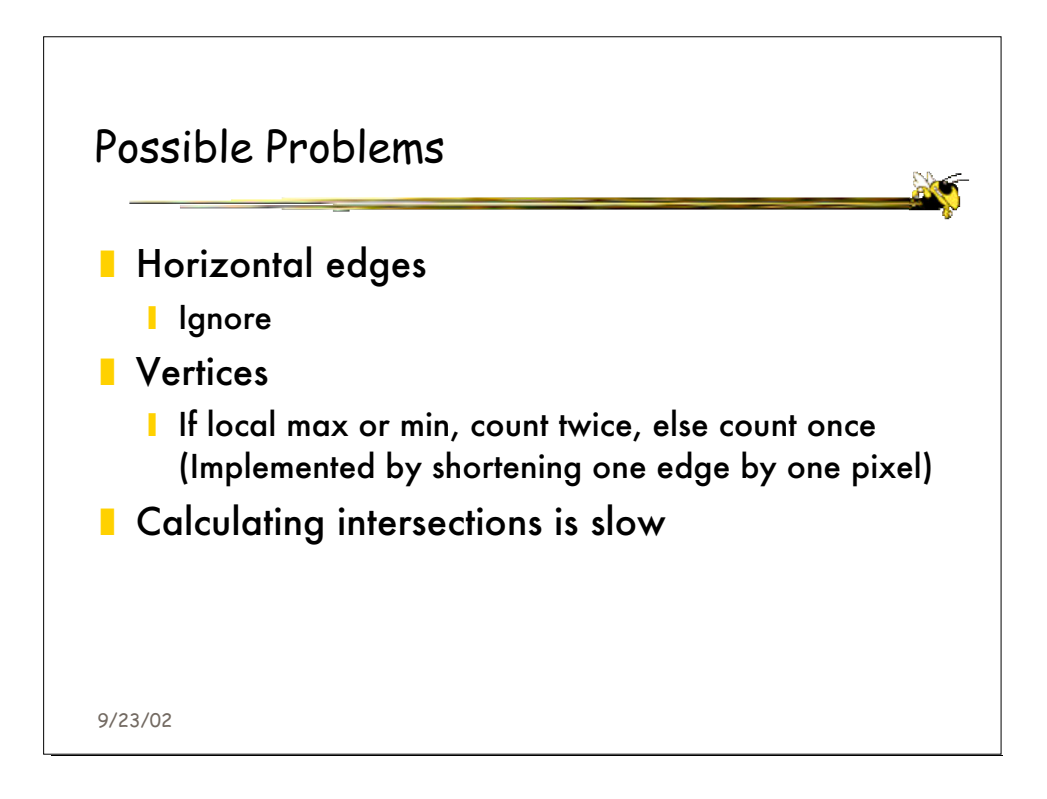

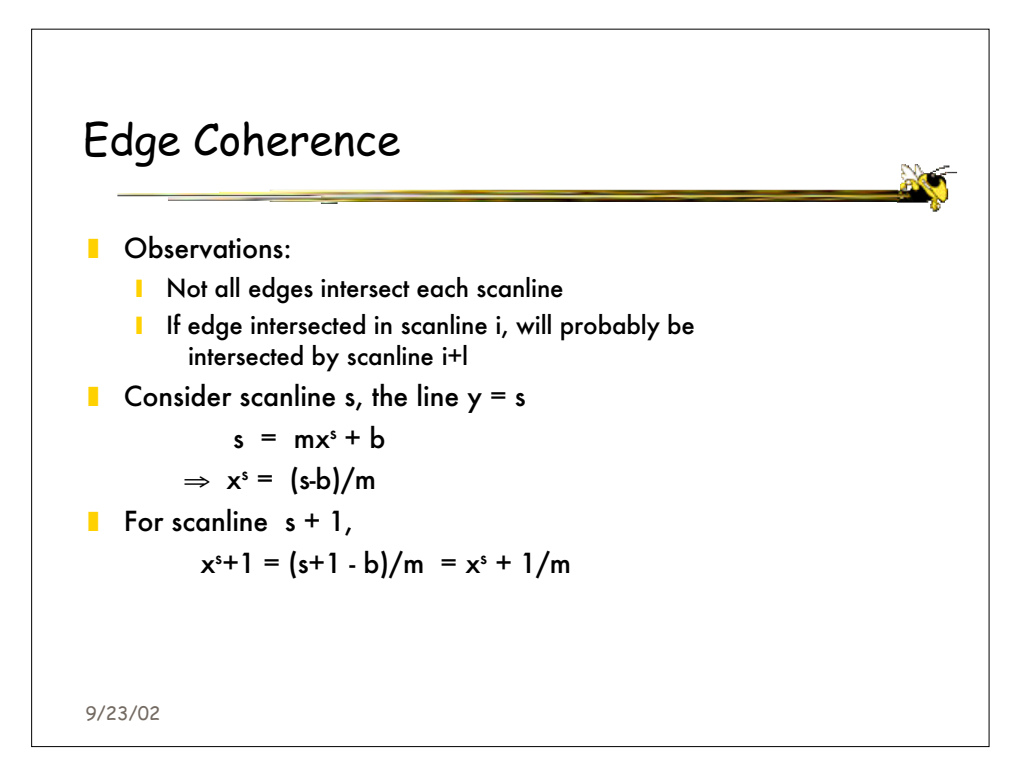

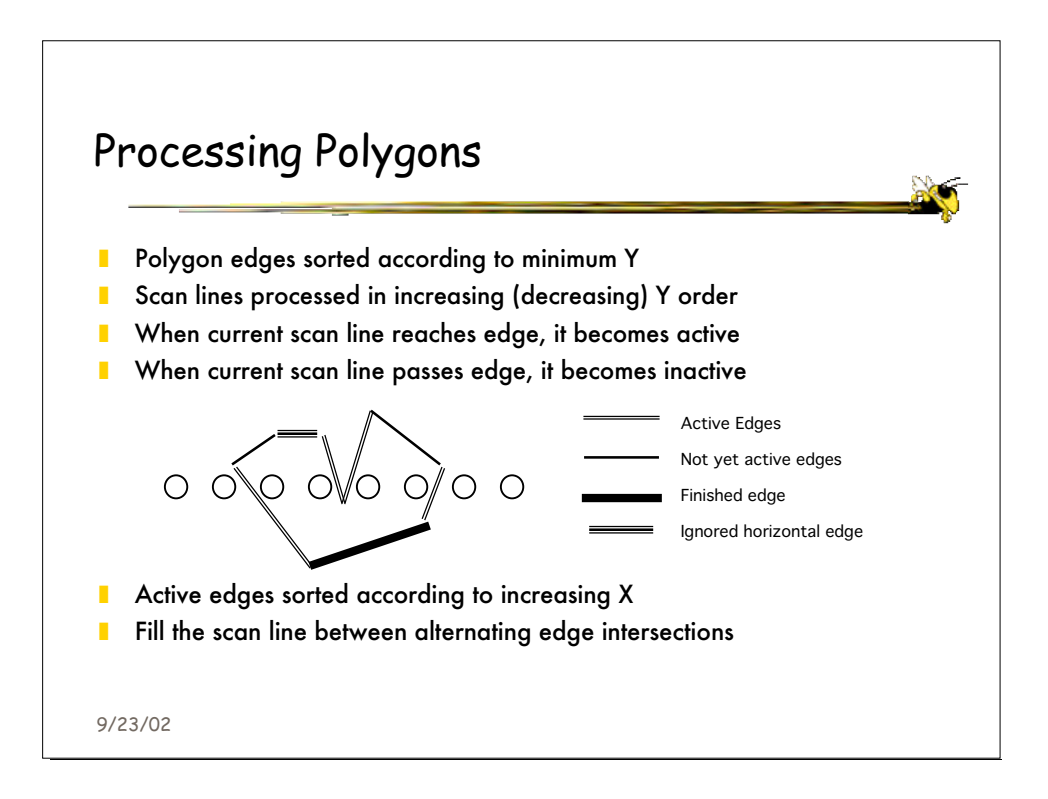

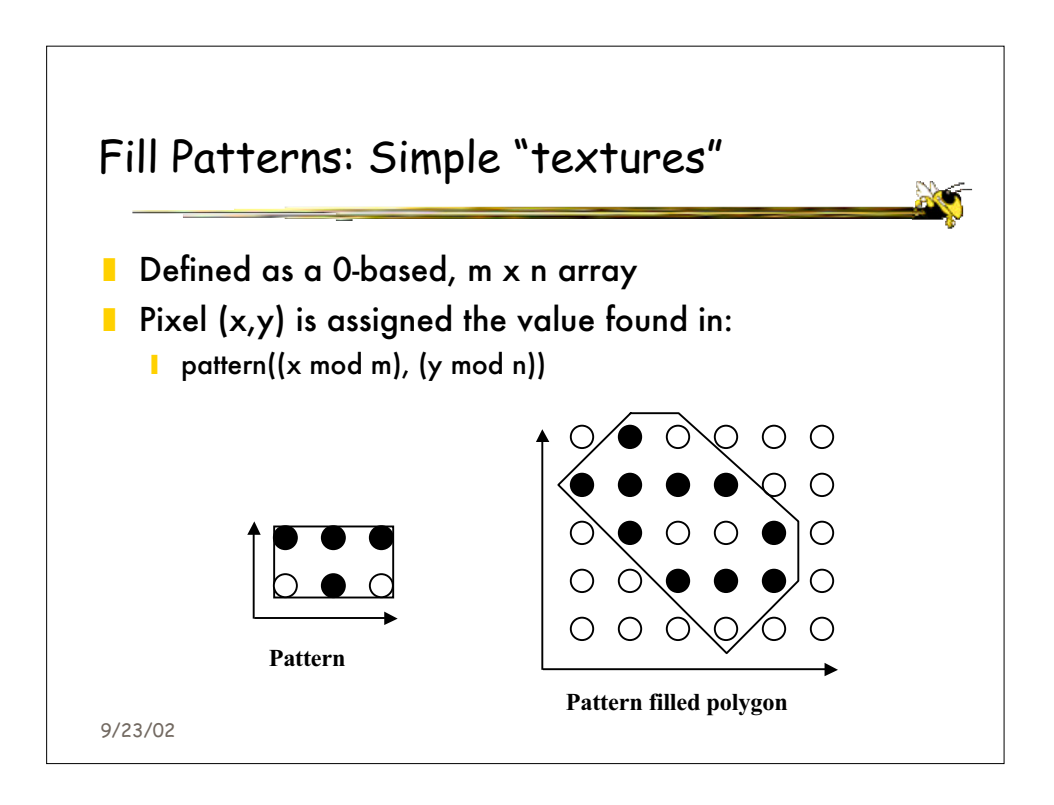

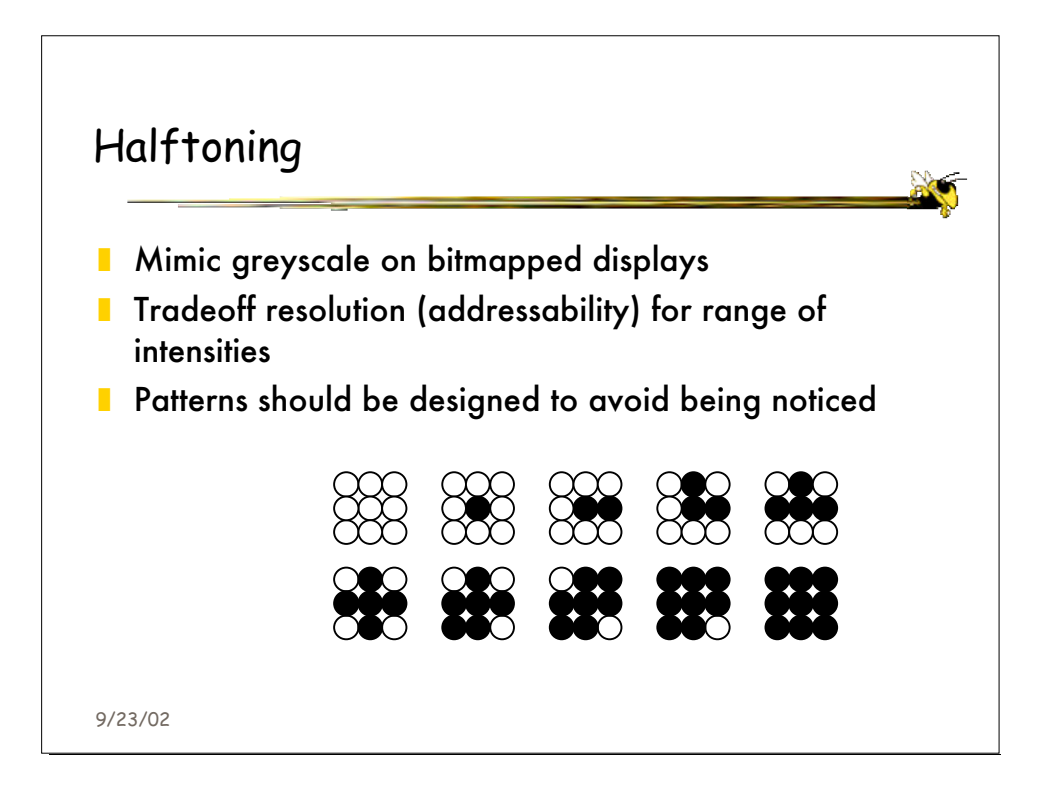

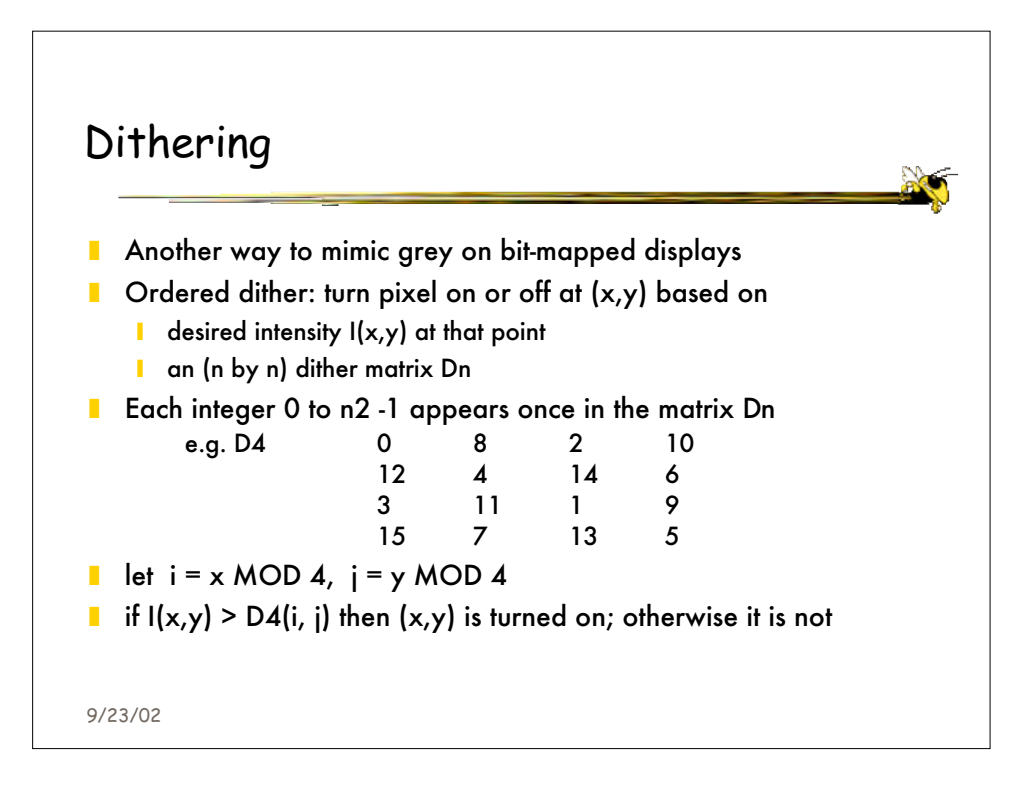

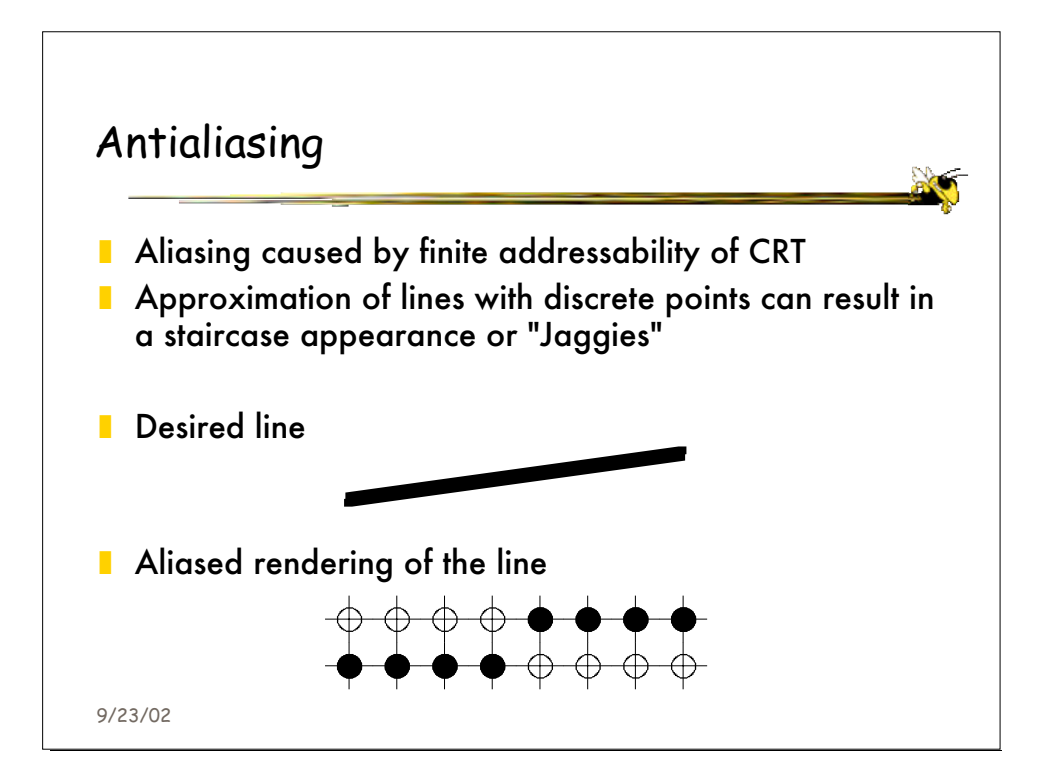

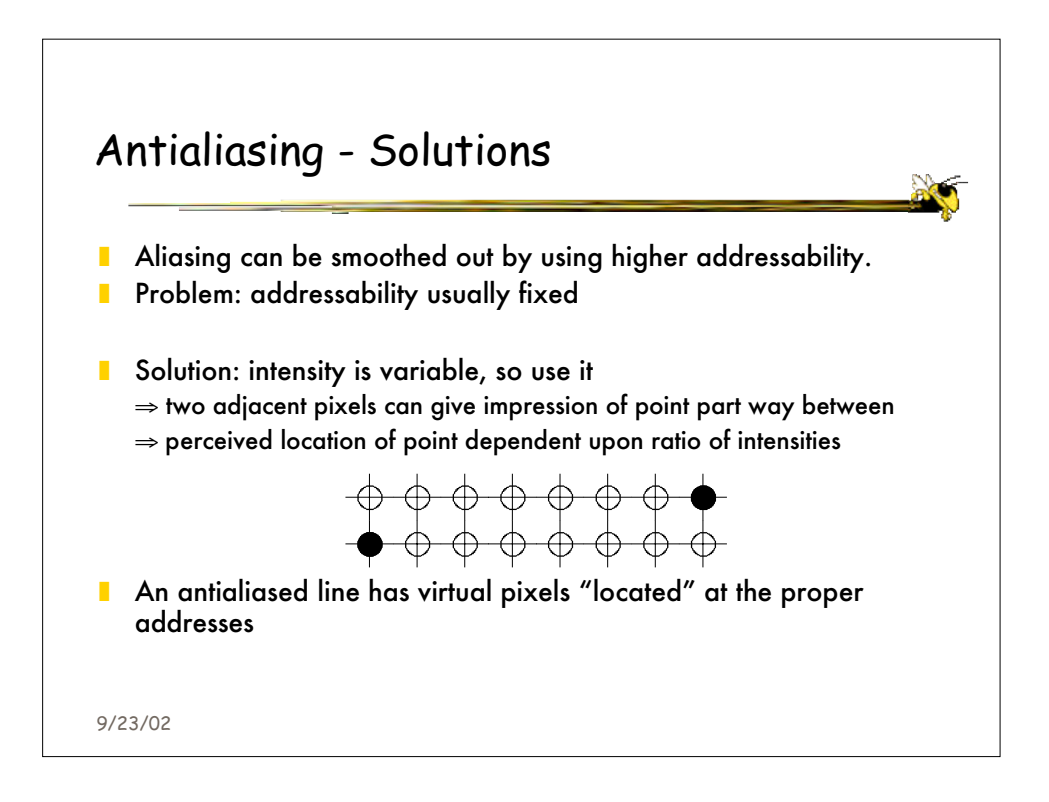

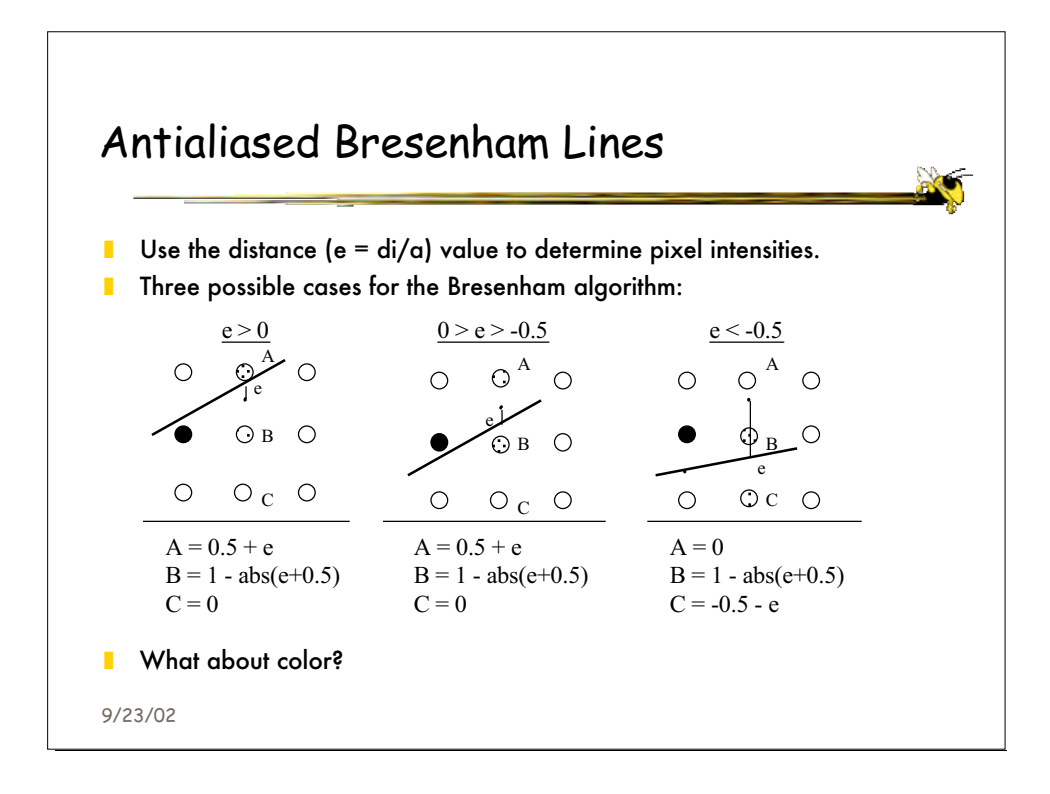

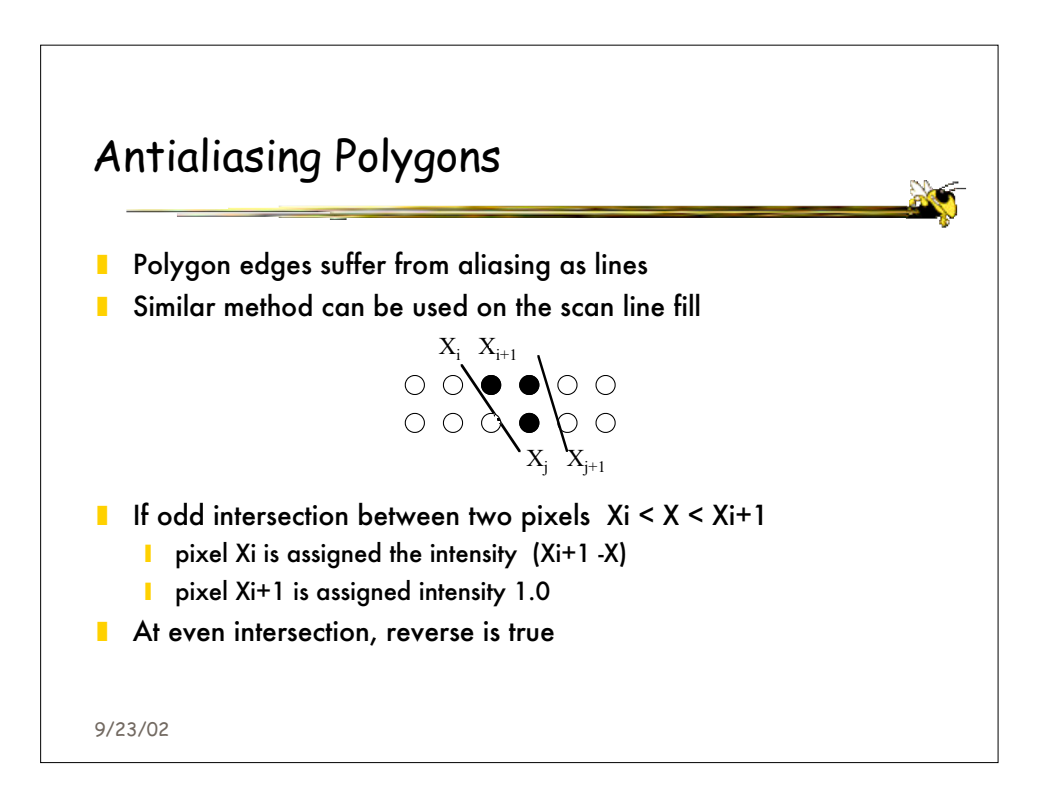

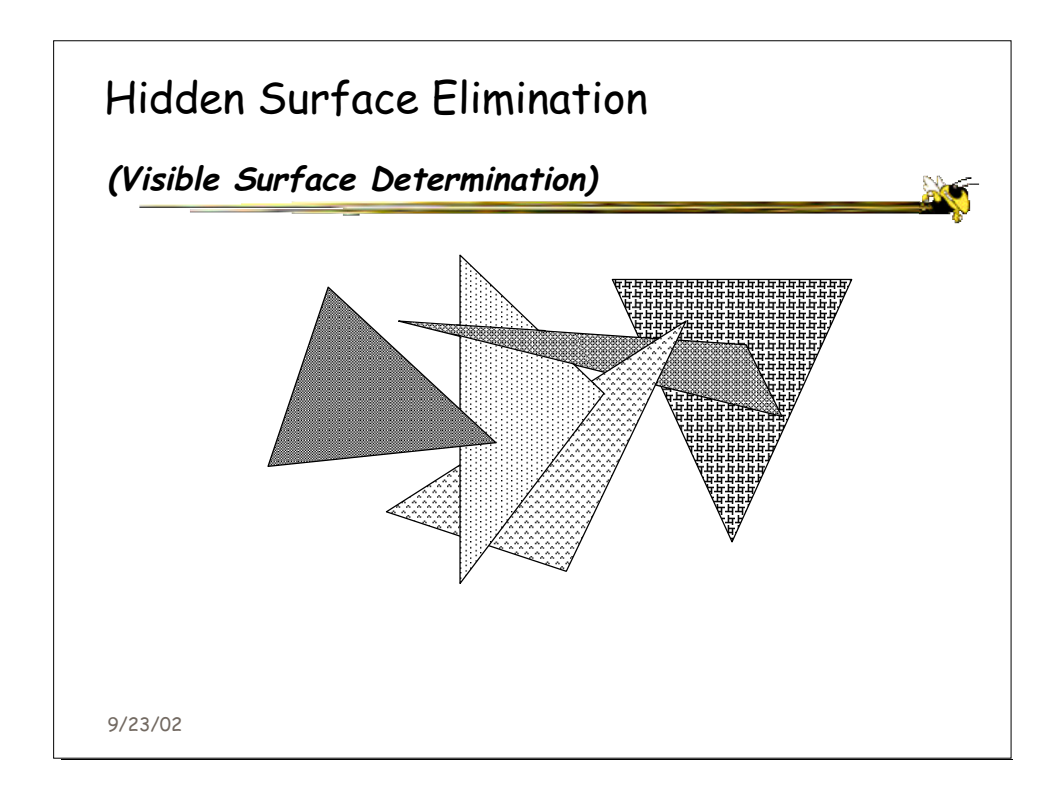

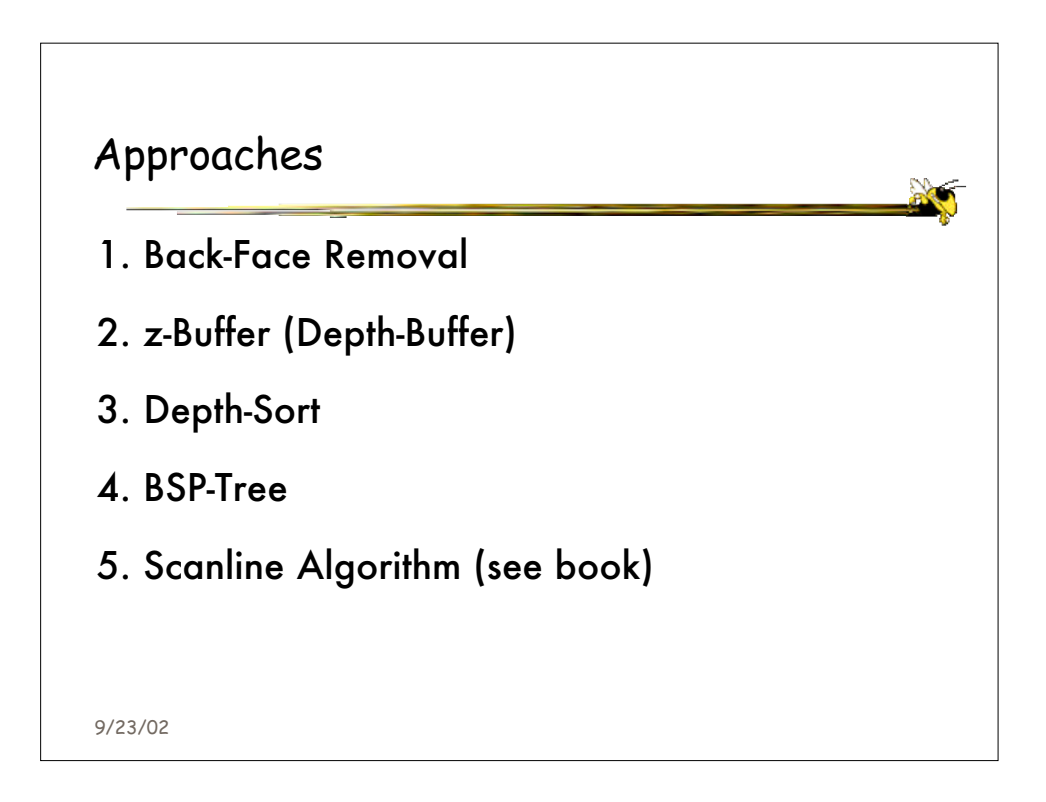

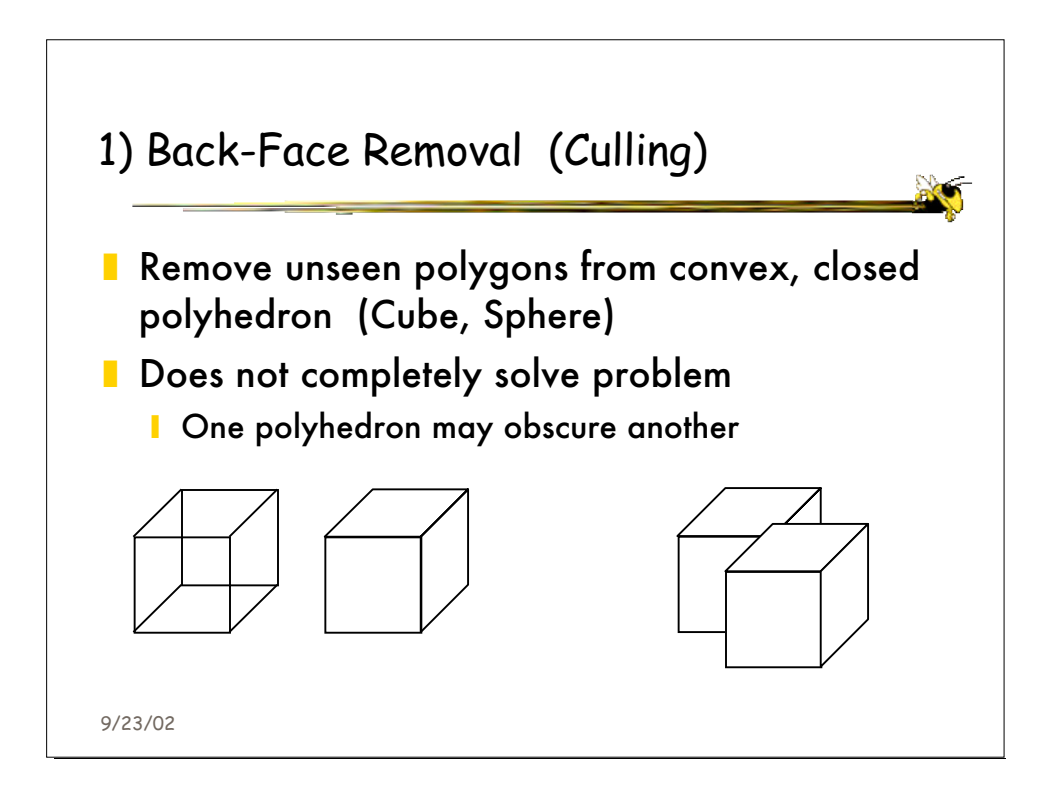

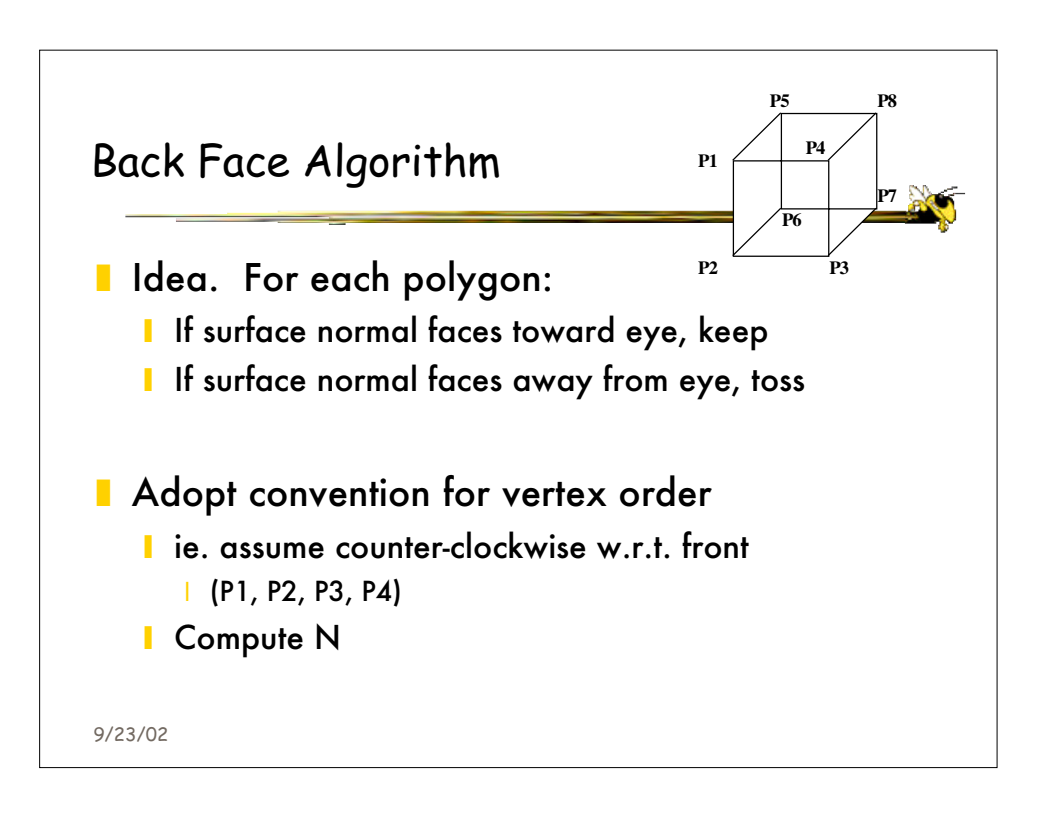

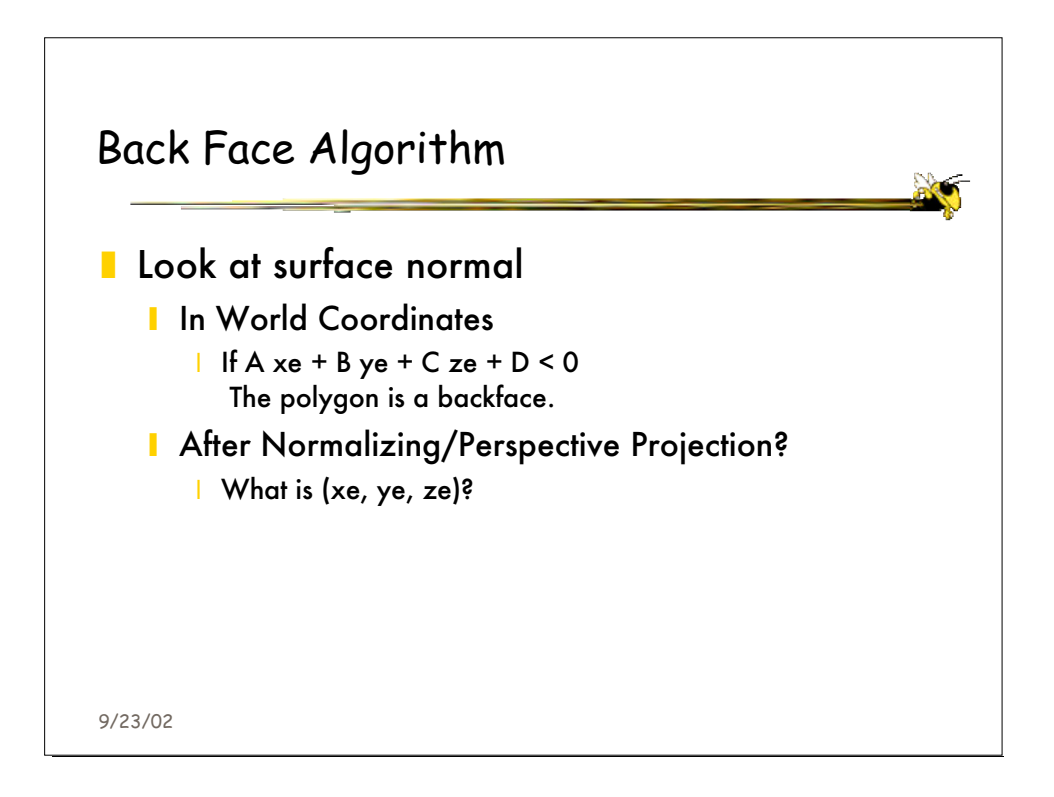

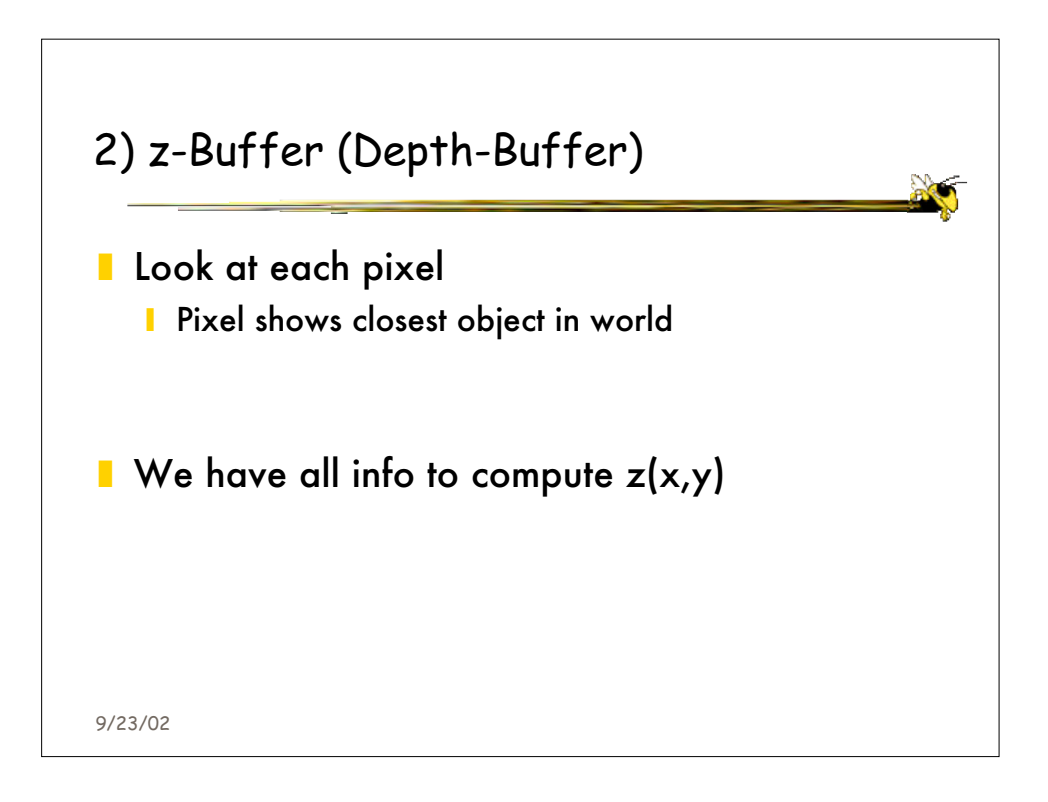

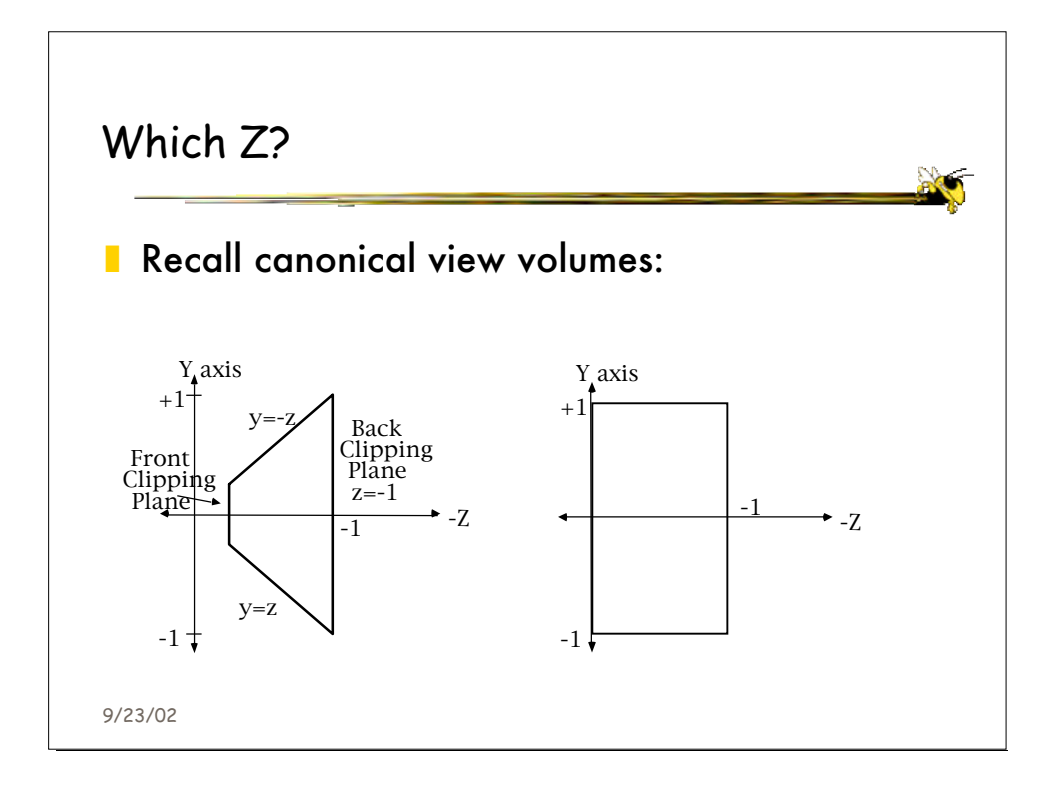

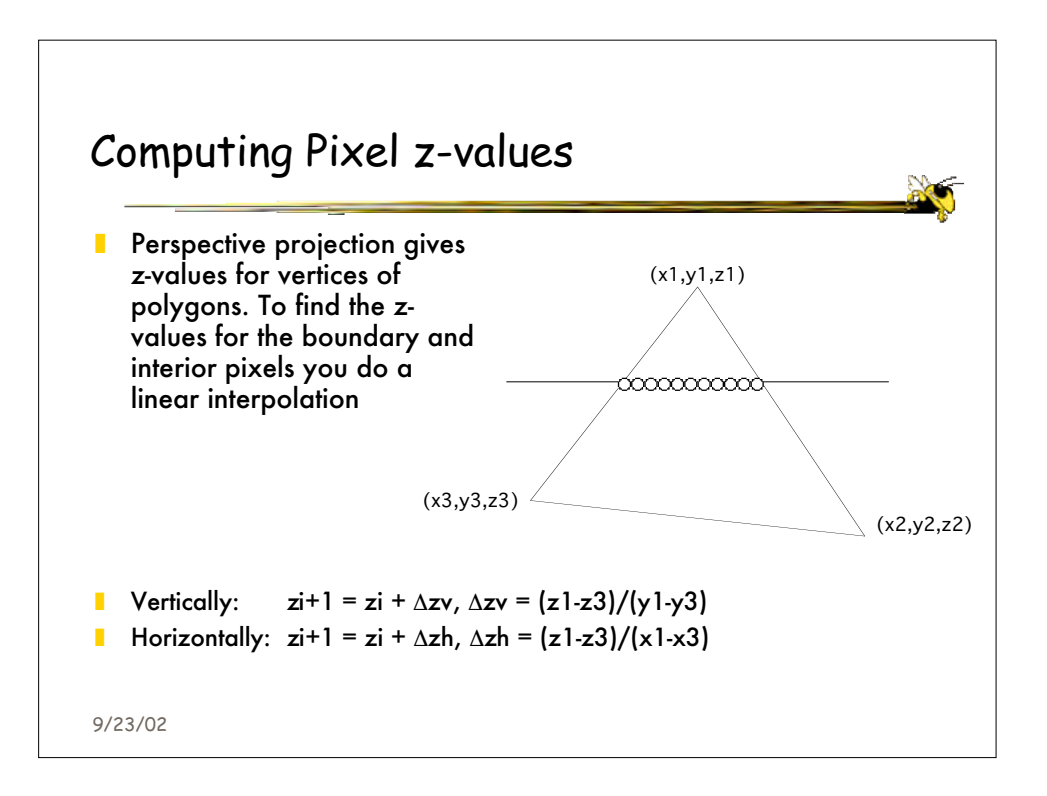

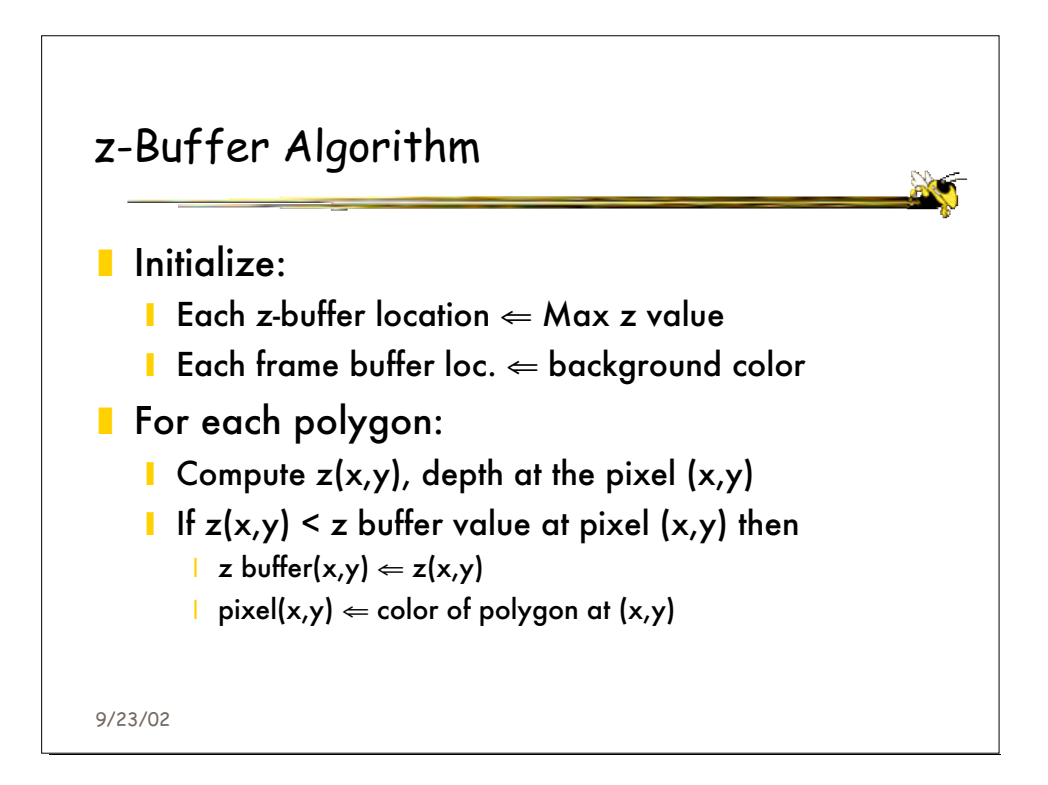

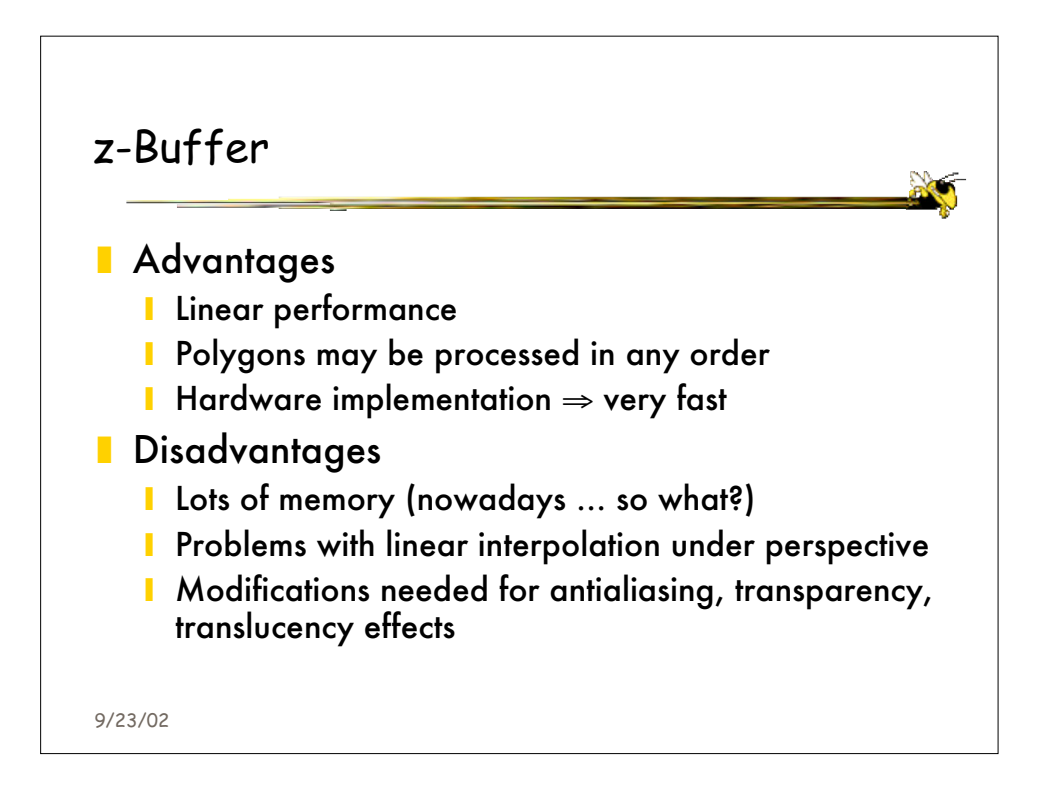

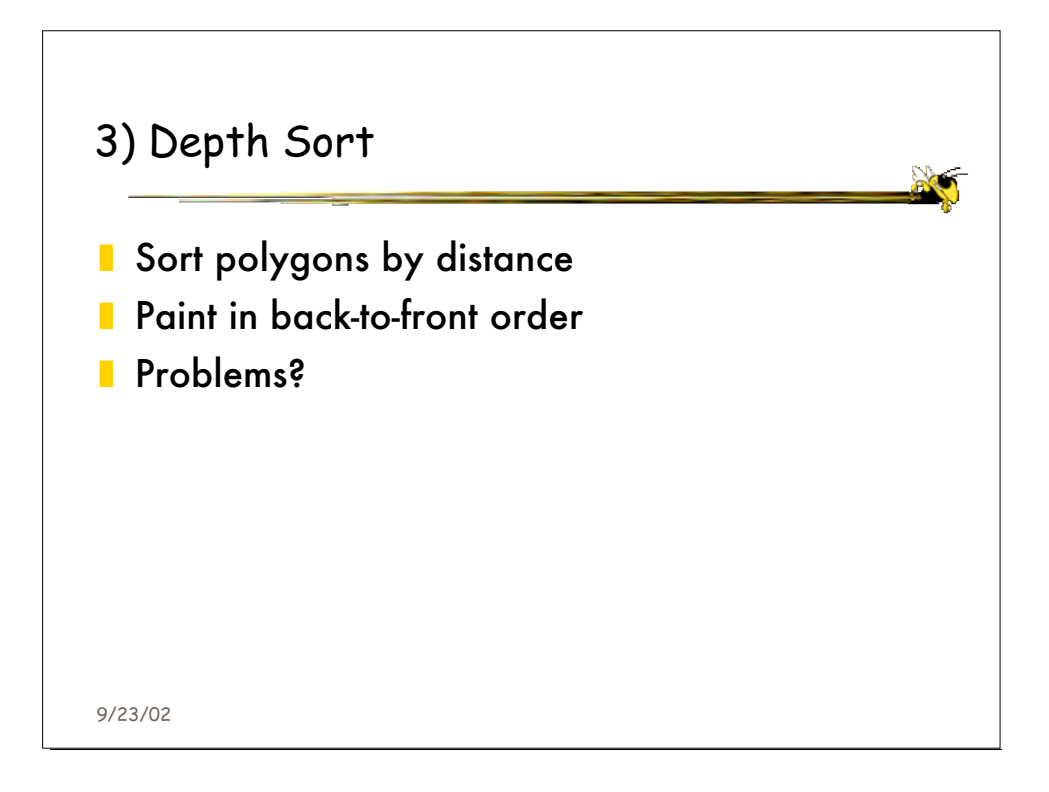

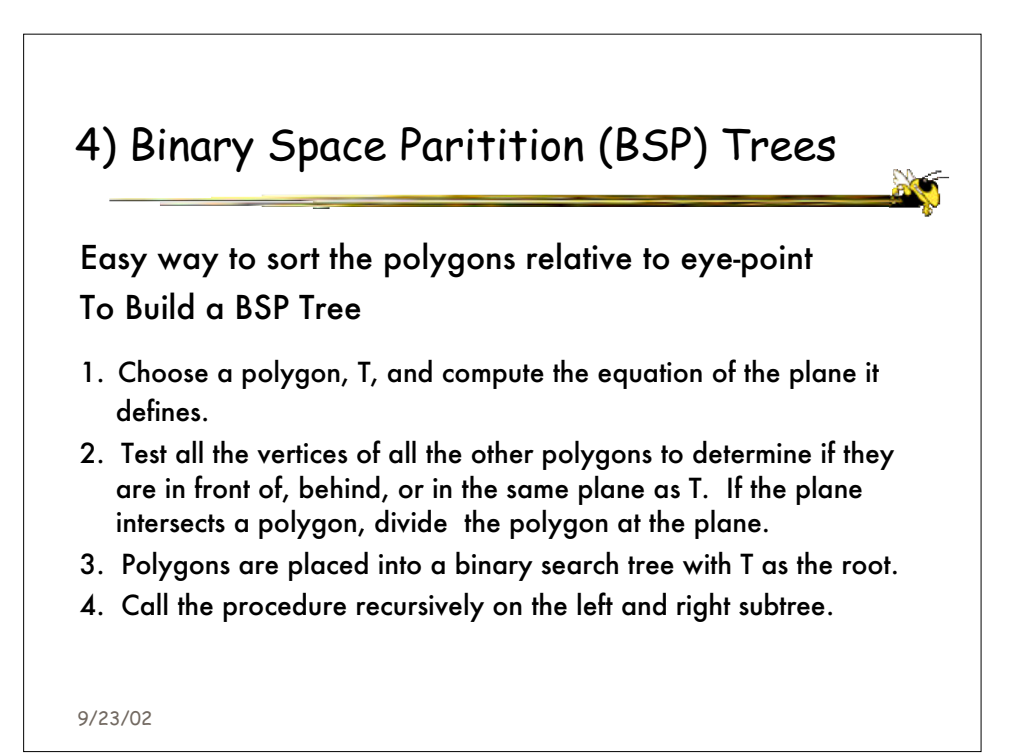

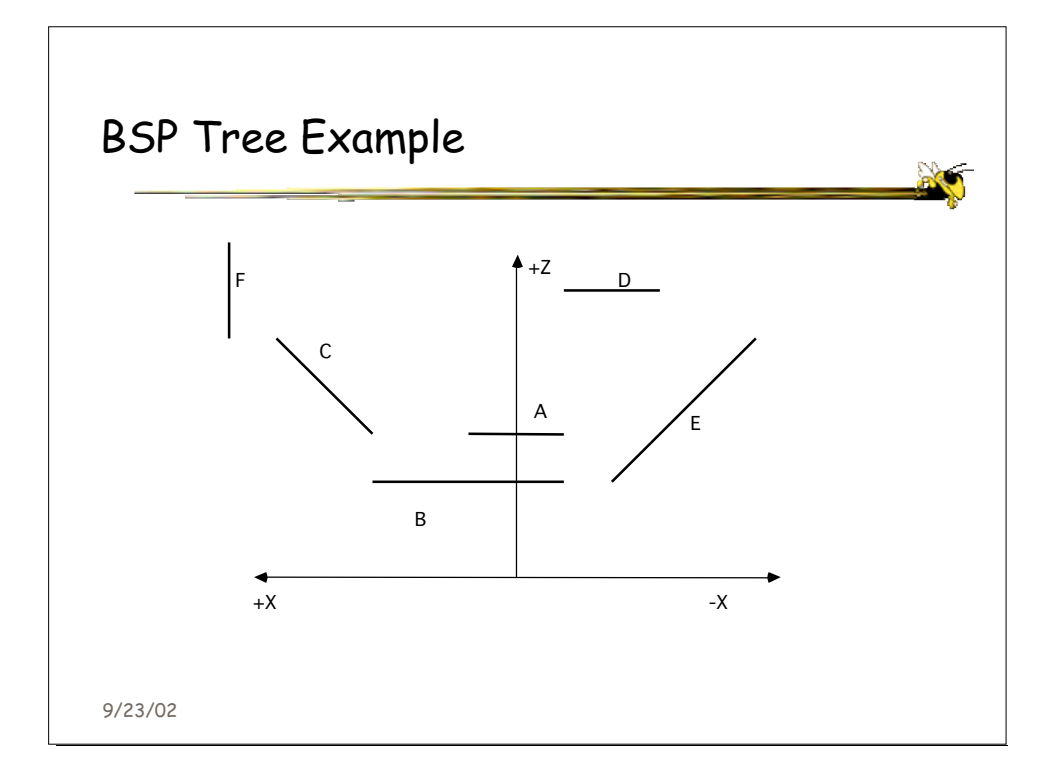

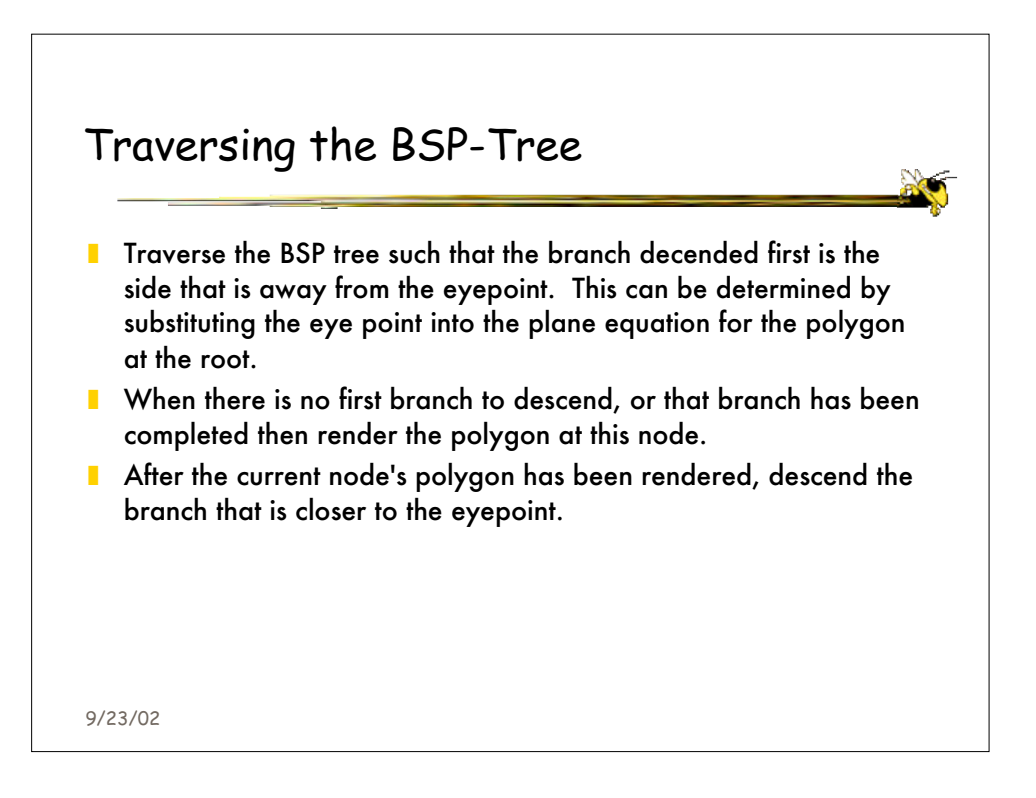

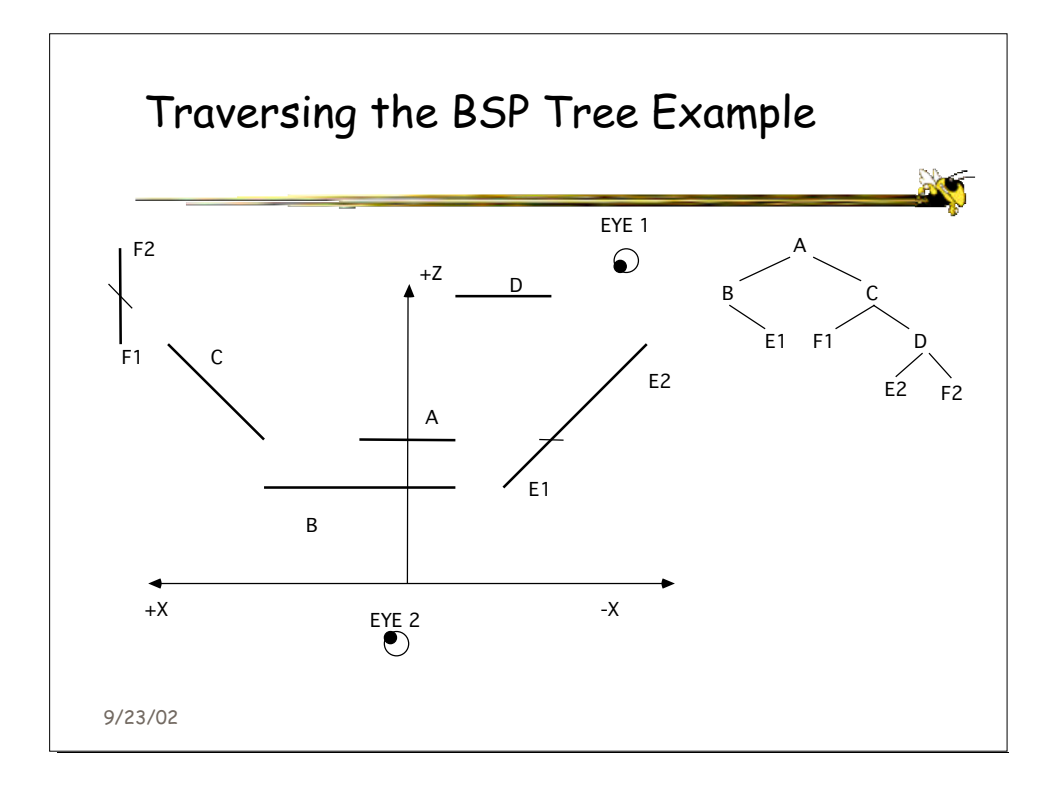

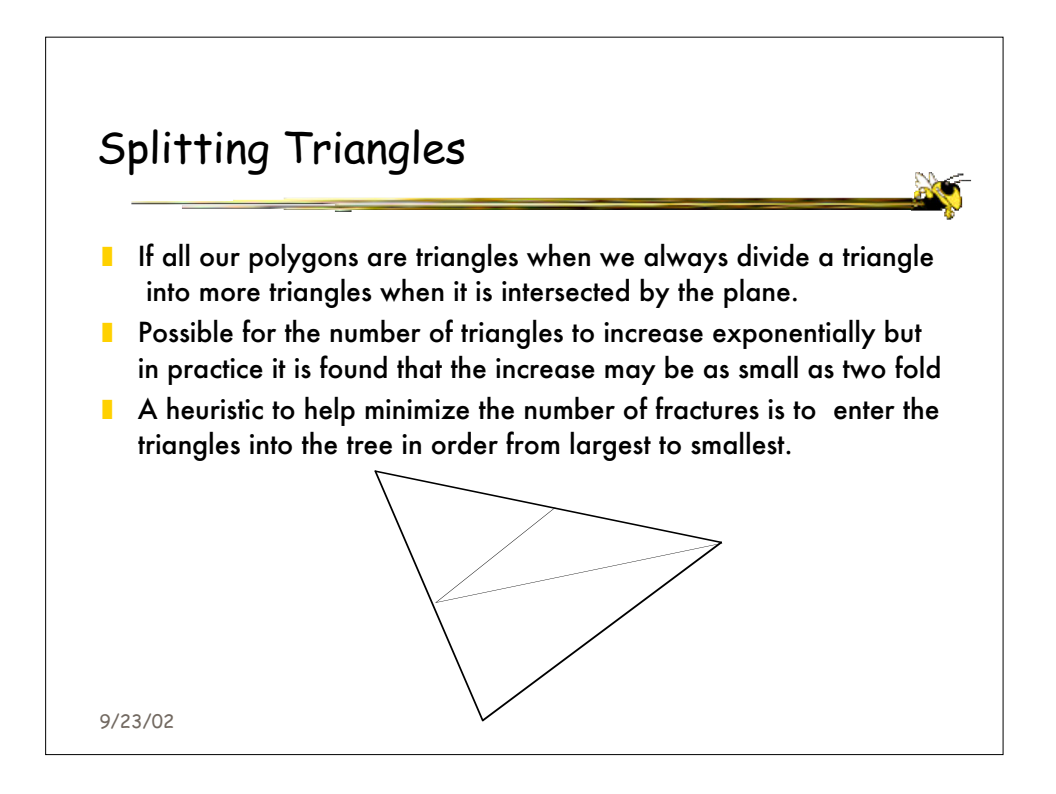

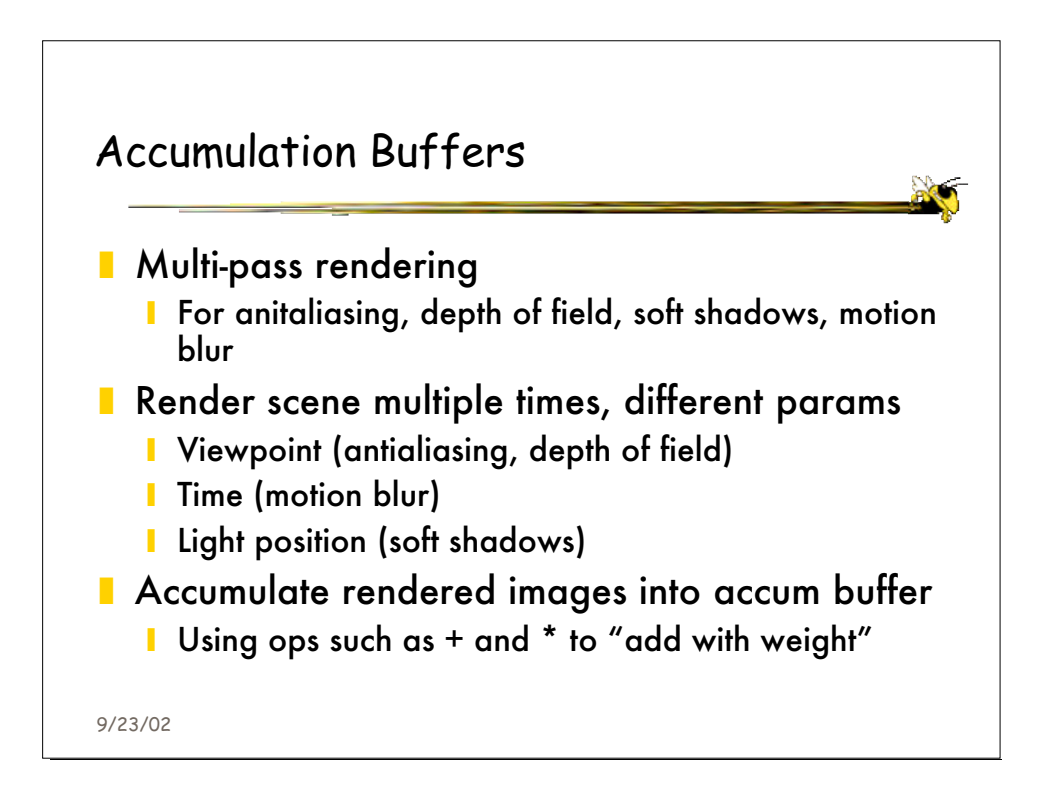